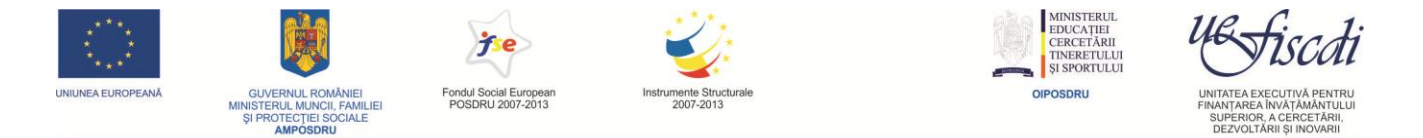

# EXERCIȚIUL NAȚIONAL DE EVALUARE A CERCETĂRII (ENEC)

# **GHIDUL EVALUATORULUI**

Grupul de domenii VI: Științele Vieții

Domeniul 39: Științe Agricole și Silvice

2011

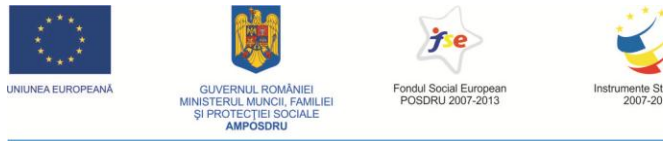

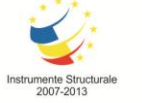

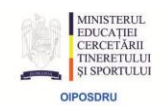

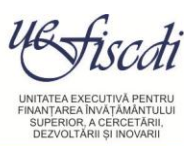

# **Cuprins**

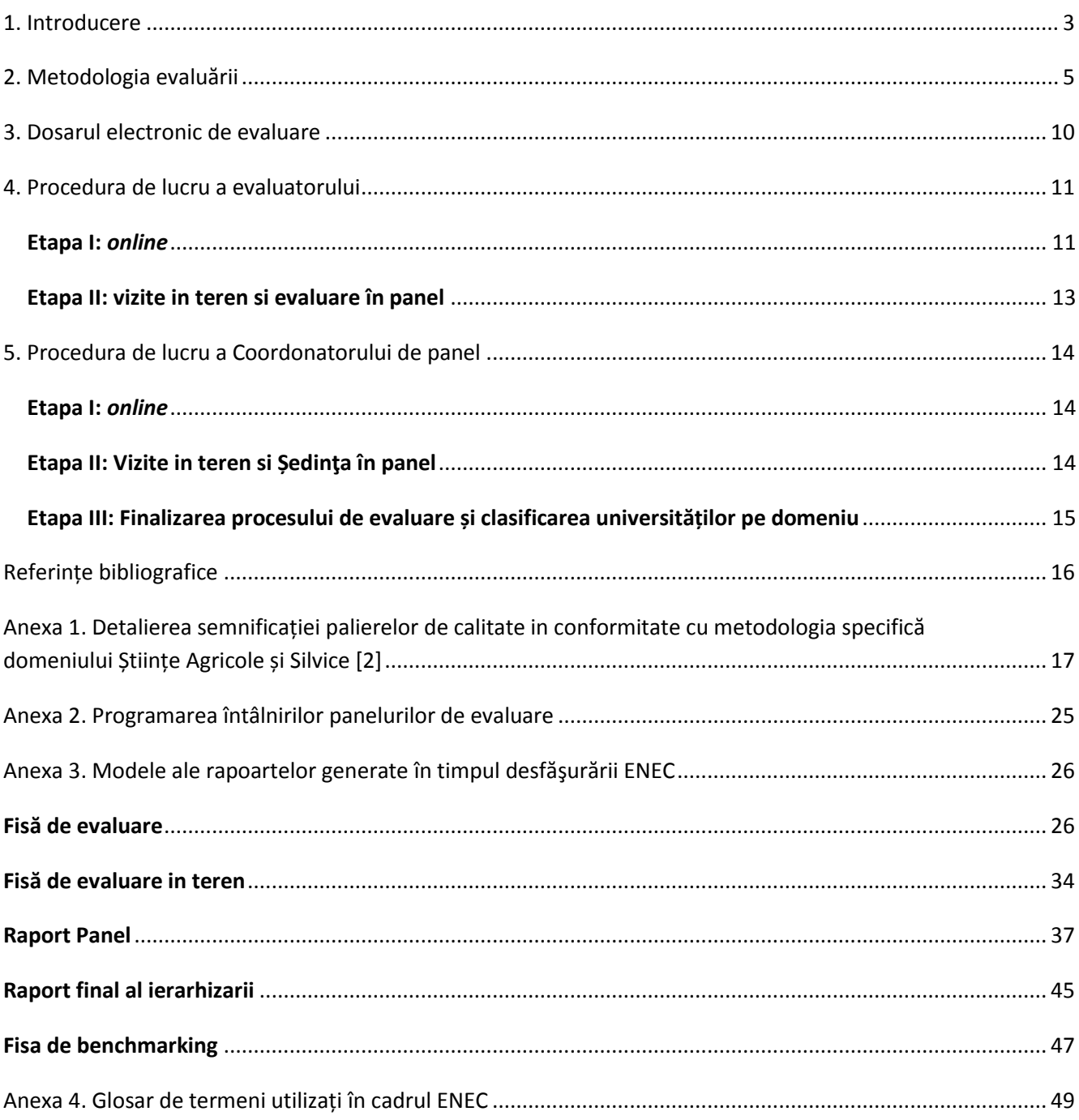

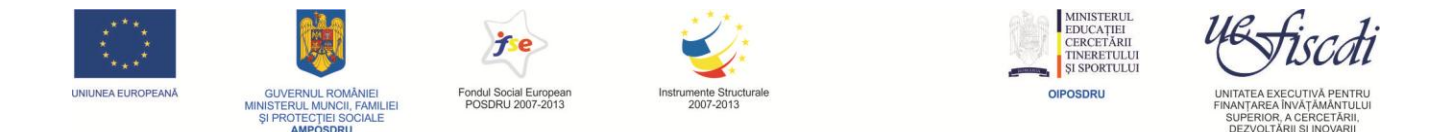

# <span id="page-2-0"></span>**1. Introducere**

**Exercițiul Național de Evaluare a Cercetării (ENEC)** este componenta esenţială a proiectului strategic "*Doctoratul în școli de excelență. Evaluarea calității cercetării în universități și creșterea vizibilității prin publicare științifică*", proiect finanțat prin Programul Operațional Sectorial de Dezvoltare a Resurselor Umane (POSDRU) și derulat, de UEFISCDI, între 2008-2011.

Obiectivul exerciţiului îl constituie evaluarea cantitativă și calitativă, pe domenii ale ştiinţei, la standarde internaționale, a cercetării științifice din universitățile din România. Această evaluare se bazează pe Metodologia generală [1], particularizată pe domenii în *Ghidurile specifice domeniilor de evaluare* [2], dezvoltate în cadrul proiectului, prin larga implicare a comunităţii academice naţionale şi având girul unui panel internaţional de experţi.

În finalul exercitiului, pentru fiecare din cele patruzeci și două de domenii ale cercetării ştiinţifice identificate în proiect, se va obţine o ierarhie a universităţilor din România în funcție de performanțele obținute de acestea în cercetarea ştiinţifică.

Rezultatele ENEC vor permite formularea de propuneri legislative privind finanțarea cercetării în strânsă corelație cu performanțele obținute și cu perspectiva dezvoltării durabile a universităților. Această perspectivă stimulează competiția interuniversitară, participarea cercetătorilor români la rețele internaționale de cercetare, creșterea vizibilității și a recunoașterii academice în context global. Totodată, exercițiul își propune să identifice universitățile al căror potențial și program strategic pot genera excelența, susținând astfel, realizarea programului *Universități de Excelență în România*, program elaborat în cadrul proiectului [3].

**Sistemul Informatic de Suport al Evaluării Cercetării (SISEC)** este infrastructura informatică, dezvoltată în cadrul proiectului, care urmăreşte următoarele patru obiective majore:

(i). mijloceşte introducerea de către universităţi a informaţiilor pe baza cărora se realizează evaluarea (*Modulul de culegere date*);

(ii). realizează suportul informatic pentru evaluarea calitativă în sistem *peer-review* (*Modulul de evaluare*);

(iii) generează rapoarte asupra cercetării ştiinţifice din universităţi în formate solicitate de către diverşi factori de decizie (*Modulul de raportare*).

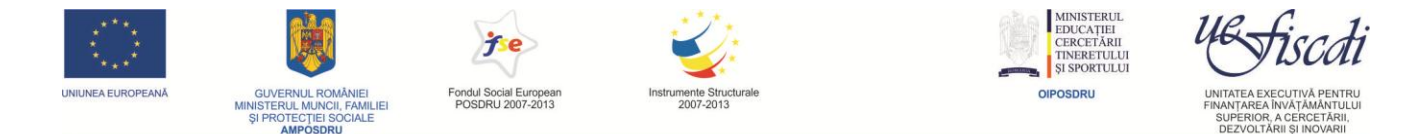

SISEC va permite monitorizarea periodică a rezultatelor cercetării și identificarea grupurilor de excelență a căror susținere financiară va contribui la creșterea vizibilității cercetării științifice românești. Deoarece evaluarea calitativă va fi făcută și de experți străini, toate câmpurile descriptive din SISEC vor fi completate de către cercetători şi coordonatorii de domeniu din universități în limba engleză.

Structura prezentului *Ghid al evaluatorului* este următoarea:

- în **Capitolul 2** (*Metodologia evaluării*) sunt prezentate domeniile supuse evaluării, cele patru criterii și descriptorii aferenți, alături de atribuțiile participanților la procesul de evaluare;
- în **Capitolul 3** (*Dosarul electronic de evaluare*) este prezentată structura *Dosarului electronic de evaluare,* generat de către SISEC pe baza informaţiilor introduse de către universităţi, dosar supus evaluării cantitative (realizată automat) şi calitative (prin activitatea de *peer-review* a experţilor evaluatori români şi străini);
- în **Capitolul 4** (*Procedura de lucru a evaluatorului*) sunt prezentați, în detaliu, pașii parcurși de evaluator pentru accesarea SISEC şi realizarea evaluării calitative a dosarelor, alocate în mod automat de către platforma electronică;
- în **Capitolul 5** (*Procedura de lucru a coordonatorului de panel de evaluare*) sunt prezentate responsabilităţile şi etapele parcurse de către coordonatorul de panel în cadrul ENEC.

În continuare, după secţiunea de **Referinţe bibliografice** documentul conţine o detaliere a semnificaţiei palierelor de calitate specifice fiecărui domeniu, detaliere realizată de către Panelurile de evaluare pe domenii în procesul elaborării *Metodologiei generale de evaluare* (**Anexa 1**), programarea întâlnirilor *Panelurilor de evaluare* (**Anexa 2)**, modele ale *Rapoartelor generate în procesul de evaluare* (**Anexa 3)** şi, în final ,explicitarea termenilor utilizaţi în ENEC – *Glosar de termeni* **(Anexa 4).**

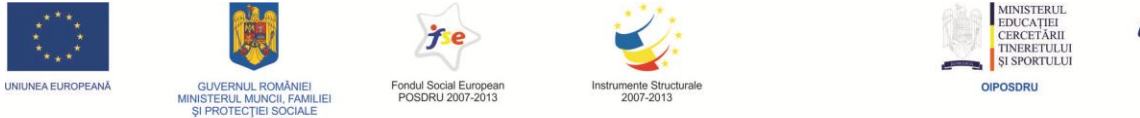

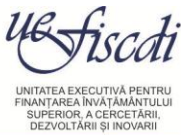

# <span id="page-4-0"></span>**2. Metodologia evaluării**

Elaborarea metodologiei de evaluare a cercetării științifice din universitățile din România, pe temeiul căreia are loc prezentul *Exercițiu Național de Evaluare a Cercetării,* s-a realizat în perioada decembrie 2008 – aprilie 2010 și este prezentată în detaliu pe pagina Web a proiectului [1 și 2]. Metodologia are la bază un proces de evaluare colegială (*peer-review*), cu evaluatori naționali și străini, fiind o evaluare pe domenii de cercetare. Taxonomia domeniilor de specialitate este menită să ofere un cadru referențial exercițiului, punând în evidență afinități și înrudiri între domenii, structurate în *Grupuri de domenii* și care trebuie tratate consistent de către evaluatori. Prezentăm mai jos lista celor 42 de domenii utilizate în ENEC.

#### **Grupul de domenii I: Științele Naturii**

- 1. Matematică
- 2. Informatică
- 3. Fizică
- 4. Chimie
- 5. Geologie și geografie

#### **Grupul de domenii II: Științe Inginerești**

- 6. Inginerie civilă și instalații
- 7. Inginerie mecanică și mecatronică
- 8. Inginerie aerospațială
- 9. Transporturi
- 10. Inginerie chimică
- 11. Știința și ingineria materialelor
- 12. Mine, petrol și gaze
- 13. Inginerie industrială
- 14. Inginerie electrică
- 15. Energetică
- 16. Electronică și telecomunicații
- 17. Ingineria sistemelor
- 18. Calculatoare și tehnologia informației
- 19. Biotehnologii, ingineria și siguranța alimentelor
- 20. Știința și ingineria mediului

#### **Grupul de domenii III: Științe Sociale și Economice**

- 21. Științe juridice și administrative
- 22. Științe economice
- 23. Științe militare, securitate și informații
- 24. Științe politice și relații internaționale
- 25. Științe ale comunicării și media
- 26. Sociologie, antropologie și asistență socială
- 27. Psihologie
- 28. Științele educației
- 29. Educație fizică și sport

#### **Grupul de domenii IV: Științe Umaniste**

- 30. Filozofie
- 31. Istorie
- 32. Teologie și studii religioase
- 33. Filologie

#### **Grupul de domenii V: Artă și Arhitectură**

- 34. Cinematografie și artele spectacolului
- 35. Muzică
- 36. Arte vizuale
- 37. Arhitectură și urbanism

#### **Grupul de domenii VI: Științele Vieții**

- 38. Biologie
- 39. Științe agricole și silvice
- 40. Medicină veterinară și zootehnie
- 41. Medicină
- 42. Stiinte farmaceutice

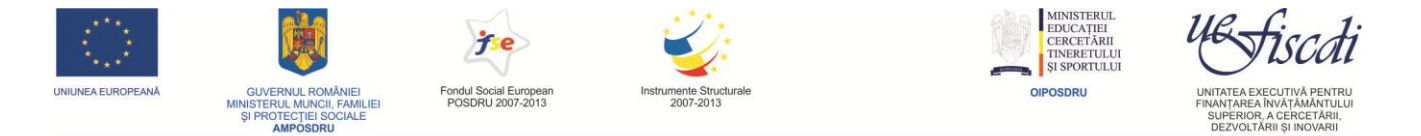

În prezentul Exercițiu Național de Evaluare a Cercetarii se folosesc următoarele patru criterii [1]:

- **Criteriul I: Rezultate obținute în activitatea de cercetare științifică;**
- **Criteriul II: Mediul de cercetare științifică;**
- **Criteriul III: Recunoașterea în comunitatea academică;**
- **Criteriul IV: Resurse financiare atrase pentru cercetare.**

Aceste patru criterii au o pondere specifică (stabilită pentru fiecare domeniu în parte cu respectarea plajei de ponderi pentru acel criteriu) și un set de descriptori.

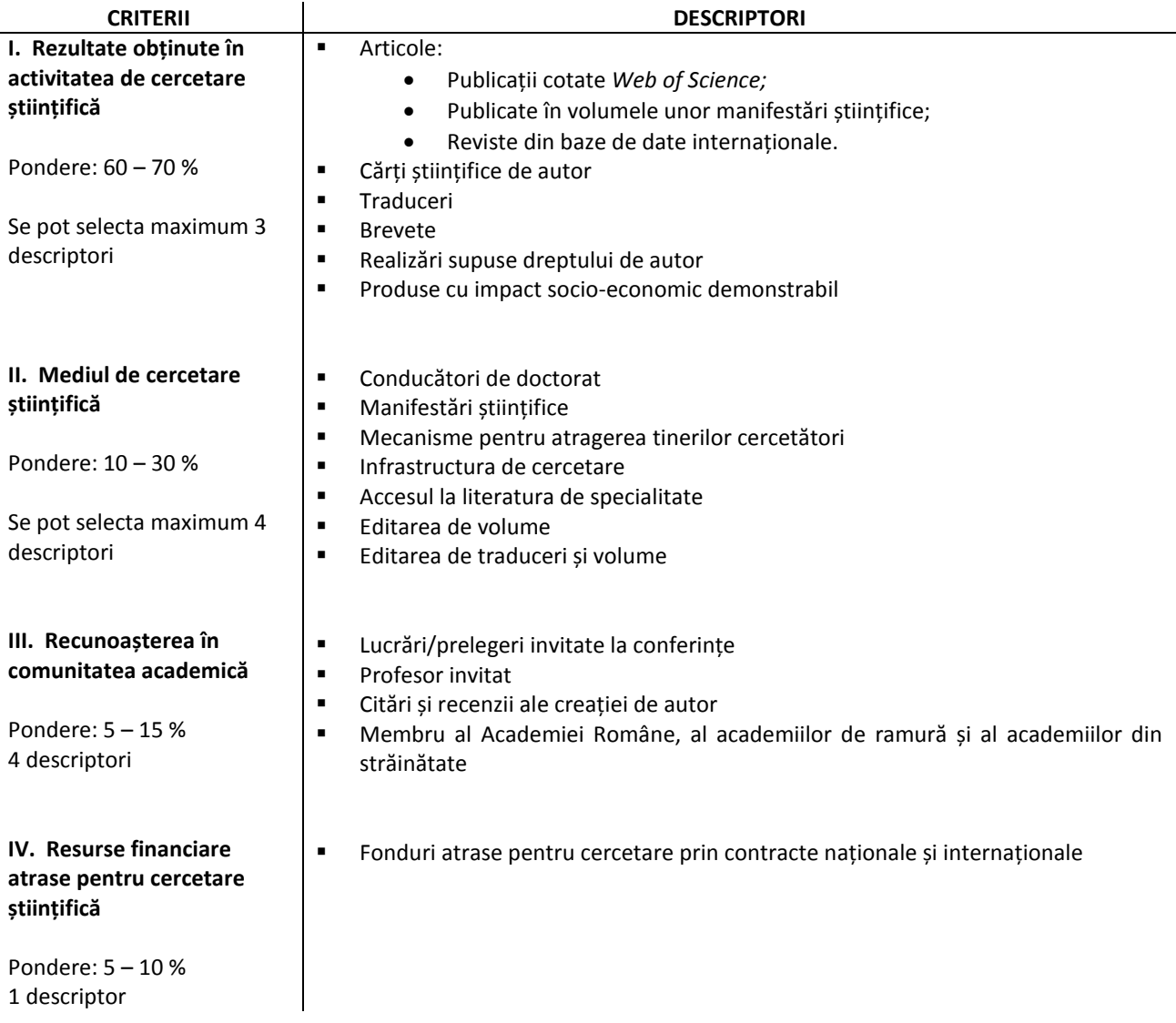

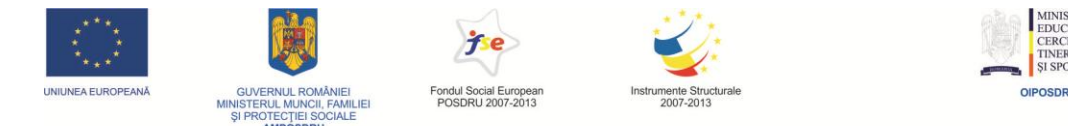

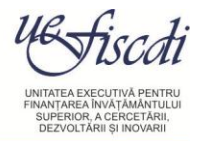

Cuantificarea descriptorilor se face prin intermediul unui set de formule elaborate de catre echipa proiectului și de către coordonatorii celor 42 de domenii de specialitate pe baza experienței naționale și internaționale în evaluarea cercetării. Relațiile matematice care conduc la valorile numerice asociate fiecărui criteriu de evaluare sunt specificate în *Prezentare detaliată a formulelor de evaluare ce urmează a fi utilizate în cadrul Exerciţiului Naţional de Evaluare a Cercetării* [4]. Indicatorii astfel rezultați cuprind două paliere distincte de evaluare, unul cantitativ, iar altul calitativ. Evaluarea cantitativă este realizată în mod automat de catre platforma informatică, pe baza informațiilor înregistrate, în timp ce evaluarea calitativă este realizată de către experții evaluatori, pe baza documentelor supuse analizei.

- **Procedura de evaluare** dintr-un anumit domeniu de cercetare parcurge succesiv următoarele etape:
	- 1. Se efectuează evaluarea calitativă și cantitativă a dosarelor pe fiecare criteriu în parte, fiecare dosar obținând (pe baza formulelor de evaluare) patru valori numerice, câte una pentru fiecare criteriu.
	- 2. Se ierarhizează dosarele pe fiecare criteriu în parte, obținându-se patru ierarhii, câte una pe fiecare criteriu de evaluare.
	- 3. Dosarele aflate în fruntea celor patru ierarhii vor primi un număr maxim de puncte (în concordanță [1]). Aceste valori sunt indicate în tabelul de mai jos.
	- 4. Celelalte dosare primesc un număr de puncte proporțional cu valoarea numerică obținută pe acel criteriu.
	- 5. Numărul total de puncte al dosarului unei universități (pentru domeniul evaluat) se calculează însumând numărul de puncte obținute la cele patru criterii.
	- 6. În final, ierarhizarea dosarelor pe un domeniu de cercetare se face în funcție de numărul total de puncte obținut.

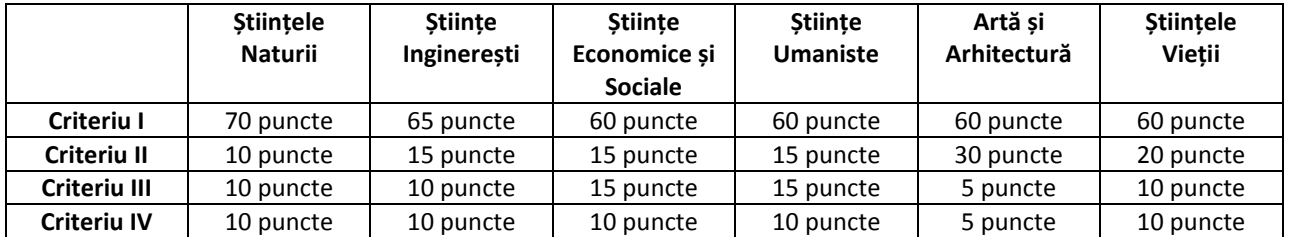

*Punctajele maxime aferente celor patru criterii pentru fiecare grup de domenii stabilite în* Metodologia generală de evaluare [1].

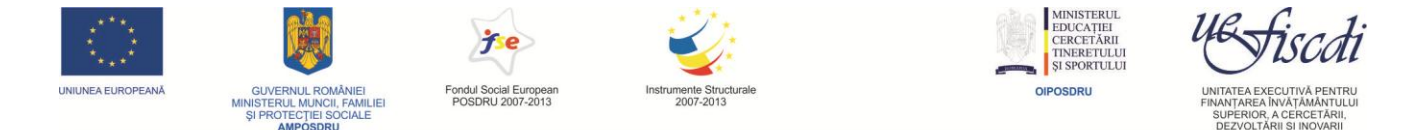

# **Prin cercetători, în sensul prezentului ghid, înțelegem cadrele didactice și de cercetare angajate în universitate la data de 31 decembrie 2010.**

Fiecare cercetător va avea un cont individual în *Sistemul Informatic de Suport al Evaluării Cercetării (SISEC),* prin care își va introduce toate informațiile supuse evaluării.

Doctoranzii cu frecvență care nu au contract de muncă cu universitatea vor avea un cont individual în *Sistemul Informatic de Suport al Evaluării Cercetării (SISEC)* prin care își vor introduce toate informațiile supuse evaluării.

Criteriile I, II și III implică atât o evaluare cantitativă (realizată automat de SISEC), cât și una calitativă, realizată de evaluatori prin încadrarea pe paliere de calitate a elementelor supuse evaluării calitative. Criteriul IV cuprinde doar componenta cantitativă. Informațiile necesare evaluării Criteriilor I și III sunt obținute din datele individuale introduse în SISEC de către cercetători, în timp ce informațiile necesare evaluării Criteriului IV sunt introduse de către coordonatorul de domeniu din universitate. La criteriul II informațiile necesare descriptorului "Conducători de doctorat" sunt introduse de către cercetători (dacă au calitatea de conducător de doctorat), restul informațiilor fiind introduse de către coordonatorul de domeniu din universitate.

ENEC presupune două mari categorii de actori implicați în proces:

- **universitățile***,* reprezentate prin *rectori, coordonatori de domeniu, cercetători* și *doctoranzi* cu frecvență (care nu au contract de muncă cu universitatea);
- **evaluatorii** naționali și străini.

La nivelul **universității**, *rectorul* selectează, din lista celor patruzeci şi două de domenii supuse evaluării, domeniile care au acoperire în universitate. De asemenea, rectorul va stabili coordonatorii de domeniu si lista cercetătorilor și doctoranzilor pentru fiecare domeniu de cercetare, va introduce și va valida pe platformă datele cerute la nivel de universitate și va valida, în final, toate elementele ce vor intra în procesul de evaluare. Pe baza listelor cu datele de identificare ale cercetătorilor și ale doctoranzilor și a listei cu datele de identificare ale coordonatorilor de domeniu, stabilite de către rectori, vor fi generate conturile pentru coordonatorii de domeniu, cercetători și doctoranzi.

*Coordonatorul de domeniu* este persoana desemnată de rector ca responsabilă pentru evaluarea cercetării dintr-un anumit domeniu acoperit de respectiva universitate. El introduce informații la

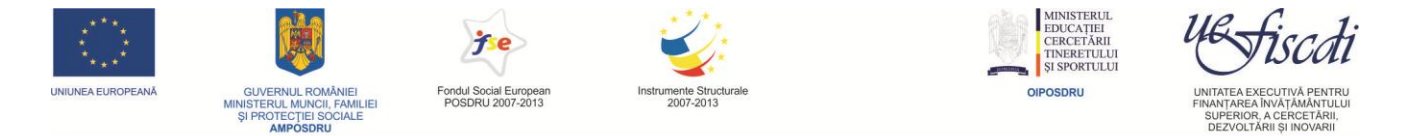

Criteriile II (*Mediul de cercetare științifică*) și IV (*Resurse financiare atrase pentru cercetarea științifică*), soluționează mesajele de eroare (SISEC) și validează datele introduse de cercetătorii din domeniul său.

*Cercetătorii* și *doctoranzii* vor înregistra în SISEC producția științifică (Criteriul I), fiecare cercetător care are producție științifică nenulă pe un anumit descriptor urmând a introduce în SISEC, în vederea evaluării calitative, 10% (dar nu mai puțin de un element) din producția științifică aferentă acelui descriptor (de ex., articole, cărți ș.a.m.d.). De asemenea, cercetătorii vor înregistra în SISEC informațiile aferente recunoașterii în comunitatea academică (Criteriul III). Cercetătorii care au dreptul de a conduce doctorate vor introduce la Criteriul II (*Mediul de cercetare științifică*) informațiile aferente descriptorului "Conducători de doctorat"; restul informațiilor specifice Criteriului II sunt introduse de coordonatorul de domeniu.

Evaluatorii au acces, prin intermediul SISEC, la dosarele electronice integrale alocate pentru evaluare, având astfel posibilitatea de a avea o imagine completă asupra performantelor în cercetarea ştiintifică obţinute de universităţi, pe domeniile evaluate.

Evaluatorii naționali și străini vor analiza din punct de vedere calitativ o parte din informaţiile înregistrate de universităţi pe platforma electronică după cum urmează:

- Pentru Criteriul I, evaluarea calitativă se va face numai pentru 10% din producția științifică. Pentru fiecare element supus analizei calitative în cadrul Criteriului I (articole, cărți etc.), evaluatorii vor alege în mod explicit unul dintre cele patru paliere de calitate descrise mai jos.
- Pentru Criteriile II și III se vor evalua calitativ toate informaţiile introduse în SISEC de către universităţi. Evaluatorii vor indica doar numărul de elemente (de exemplu, manifestări științifice, volume editate ș.a.m.d.) aferente fiecărui palier de calitate.

În conformitate cu Metodologia generală de evaluare [1], în cadrul ENEC, evaluatorii vor alege pentru fiecare element supus evaluării calitative unul din următoarele patru paliere de calitate:

- **internațional de vârf;**
- **internațional;**
- **național;**
- **local.**

Descrierea detaliată a acestor paliere de calitate este specifică fiecărui domeniu de evaluare în parte şi este prezentată în **Anexa 1** a prezentului Ghid.

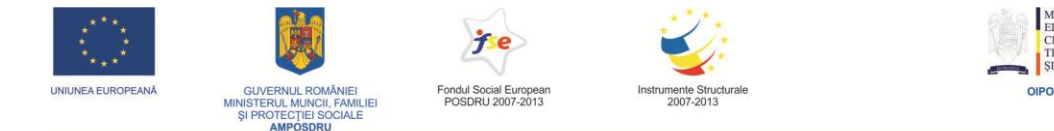

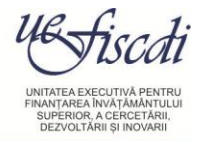

# <span id="page-9-0"></span>**3. Dosarul electronic de evaluare**

*Dosarul electronic de evaluare* (denumit în continuare şi *Dosarul de evaluare* sau simplu *Dosar*) este asociat unui domeniu al ştiinţei dintr-o anumită universitate şi conţine **informaţia integrală** furnizată de universitate pentru evaluarea (cantitativă şi calitativă) în ENEC, pe respectivul domeniu.

În afara elementelor supuse evaluării, *Dosarul de evaluare* va conţine şi informaţiile generale specifice universităţii şi domeniului evaluat.

Dosarul electronic este organizat in trei secțiuni, astfel:

*Sectiunea I*: **Date generale** care conţine următoarele informaţii:

I.1 Datele generale despre universitate introduse de către Rector;

I.2 Datele generale despre domeniul evaluat introduse de către coordonatorul de domeniu (număr cercetători, număr doctoranzi, câmp de informaţii specifice aflat la dispoziţia coordonatorului de domeniu);

I.3 Informaţii despre numarul de elemente incarcate în Dosar pentru evaluare pentru fiecare Criteriu şi descriptor în parte.

*Secţiunea II: Date* **pentru** *evaluare calitativă*, în care vor fi prezentate evaluatorului elementele supuse evaluarii, *în mod interactiv,* , pe fiecare descriptor în parte astfel:

- la **Criteriul I** pentru fiecare descriptor se va afisa 10% din producţia ştiinţifică (selecţia elementelor fiind făcută de către cercetători);
- la **Criteriile II şi III** vor fi afişate toate datele inregistrare pe platformă.

Fiecare element supus evaluării calitative, împreună cu informaţiile aferente (câmpuri text, fişiere \*.pdf, etc.), va fi însoţit de o *drop-down list,* prin care evaluatorul va selecta unul din cele patru paliere de calitate (internaţional de vârf, internaţional, naţional sau local) şi de o zonă de text, în care evaluatorul va furniza argumentele care au stat la baza decizie luate.

*Secţiunea III*: *Date integrale,* care permite evaluatorului *vizualizarea* tuturor informaţiilor introduse pe domeniu de către cercetători, coordonatorii de domeniu şi universitate, la **toate cele 4 criterii de evaluare**. Pe fiecare criteriu şi descriptor în parte acestea sunt prezentate de către SISEC în continuarea datelor destinate evaluării calitative (Secţiunea II).

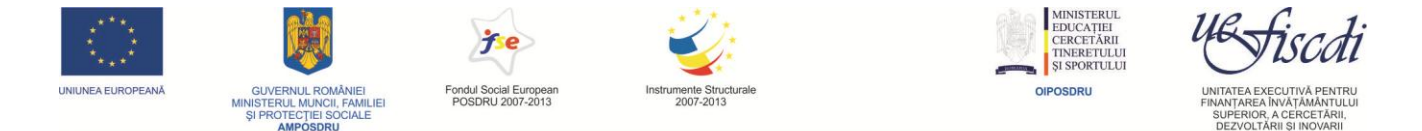

Platforma electronică (SISEC) asigură o funcţionalitate prin care Dosarul electronic sa poată fi salvat într-un fişier (în format \*.pdf), fișier care poate fi stocat pe un suport electronic (e.g. DVD) sau poate fi imprimat. Acest Dosar electronic va fi validat de către coordonatorul de domeniu din universitate şi în final de către rectorul universităţii înaintea începerii procesului de evaluare.

# <span id="page-10-0"></span>**4. Procedura de lucru a evaluatorului**

Evaluatorii sunt cercetători de prestigiu din ţară și din străinătate, aleşi în urma unei largi consultări a comunităţii academice. Ei vor analiza şi încadra, pe unul dintre cele patru paliere de calitate definite în *Metodologia generală de evaluare* [1], informaţiile înregistrate de către universităţi în SISEC şi destinate evaluării calitative. Acestea reprezintă 10% din totalitatea informaţiilor de la Criteriul I. De asemenea vor evalua informaţiile în integralitate la Criteriile II şi III.

În cadrul ENEC, evaluatorii îşi vor desfăşura activitatea parcurgând succesiv următoarele etape:

#### <span id="page-10-1"></span>**Etapa I:** *online*

- a. Evaluatorul accesează SISEC utilizând datele de identificare (*username, password)* primite prin *e-mail* de la administratorul platformei electronice;
- b. Consultă *Ghidul Evaluatorului* specific domeniului. Acest ghid este disponibil în limba engleză, în spaţiul său de lucru din SISEC. În cazul în care are nelămuriri/întrebări asupra desfăşurării procedurii de evaluare, evaluatorul îl va consulta pe coordonatorul Panelului de evaluare;
- c. În spațiul său de lucru, identifică dosarele electronice care i-au fost atribuite pentru evaluarea calitativă în mod automat de către sistemul electronic. Pentru fiecare dosar în parte, dacă nu sesizează conflicte de interese, va accepta dosarul spre evaluare, selectând opțiunea corespunzătoare din SISEC. În caz contrar, refuză evaluarea dosarului, urmând să primească de la coordonatorul Panelului de evaluare un alt dosar pentru evaluare. Conflicte de interese apar atunci când există în activitatea anterioară şi prezentă a evaluatorului elemente care îl pot împiedică să poată face o analiză obiectivă a respectivului dosar. Spre exemplu, el sau rudele sale apropiate au făcut/fac parte din comunitatea academică a universităţii evaluate, a primit

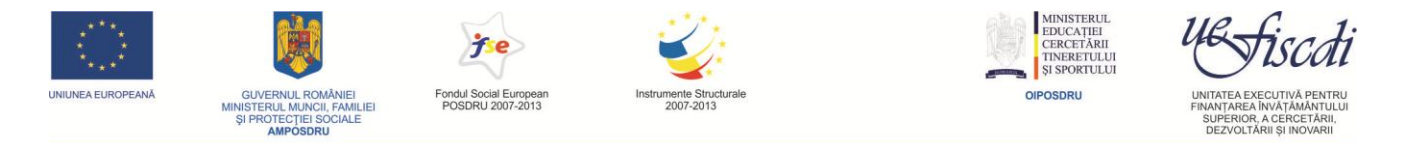

distincţii de la acea universitate sau a avut/are relaţii de colaborare apropiate cu respectiva universitate etc.;

- d. Evaluarea calitativă propriu-zisă a fiecărui dosar în parte:
	- i. Evaluatorul va consulta dosarul integral (secţiunea a doua a *Dosarului electronic de evaluare*) pentru a-şi forma o imagine de ansamblu a acelui domeniu din universitatea evaluată;
	- ii. Aşa cum a fost prezentat în Capitolul 2 din prezentul ghid, *evaluarea calitativă se va face numai pentru 10% din producţia ştiinţifică* (Criteriul I) şi *integral* pentru Criteriile II şi III. Elementele supuse evaluării calitative sunt incluse în prima secţiune a *Dosarului electronic de evaluare,* dosar aflat la dispoziţia evaluatorului. Pentru fiecare dintre aceste elemente, SISEC va pune la dispoziţia evaluatorului toate informațiile introduse de catre universități în vederea evaluării calitative (e.g. fişiere în format \*.pdf conţinând articolul științific, capitolul de carte etc. );
	- iii. Pentru fiecare element supus evaluării calitative, pe baza informaţiilor existente în SISEC, a descrierii detaliate a palierelor de calitate prezentată în **Anexa 1** a prezentului ghid şi a expertizei ştiinţifice personale, evaluatorul trebuie să aleagă unul dintre cele patru paliere de calitate și să furnizeze (în câmpul corespunzător din SISEC) argumente pentru alegerea făcuta.

In cadrul proiectului au fost alese patru paliere de calitate avand fiecare atasata o valoare numerica, dupa cum urmeaza:

- Nivel international de vârf  $I_{iv}= 1,2$
- Nivel international  $I_i = 1$
- Nivel national  $I_n = 0.9$
- Nivel local  $I_1 = 0.7$
- e. La finalul procesului de evaluare calitativă a unui dosar, evaluatorul va completa şi semna *Raportul de evaluare* (vezi **Anexa 3** a prezentului ghid) aferent acelui dosar. Acest raport va cuprinde datele statistice rezultate în urma evaluării (date generate automat de catre SISEC), împreună cu aprecierile generale ale evaluatorului asupra respectivului dosar. Raportul va fi

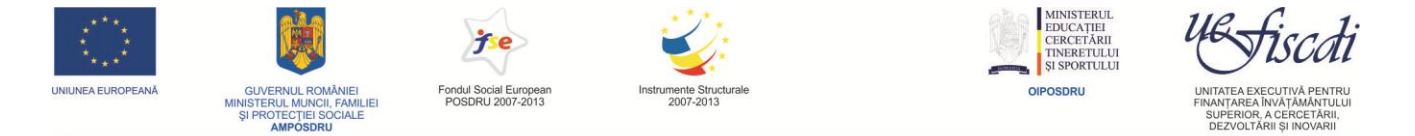

completat electronic, pe SISEC, imediat după încheierea evaluării *online,* ulterior fiind imprimat, semnat de evaluator şi transmis echipei de management a proiectului.

# <span id="page-12-0"></span>**Etapa II: vizite in teren si evaluare în panel**

- a. Evaluatorul se va pregăti pentru întâlnirea în Panel, consultând rezultatele evaluării celorlalţi evaluatori (fără a le cunoaşte identitatea) şi argumentele prezentate de aceștia, rezultate accesibile în SISEC numai după încheierea etapei de evaluare *online,* atunci când evaluatorii nu mai pot modifica evaluările făcute.
- b. Evaluatorul este invitat sa participe la întâlnirea (şedinţă de lucru) Panelului de evaluare, întâlnire mediată de către coordonatorul Panelului de evaluare. Planificarea întâlnirilor de Panel este prezentată în **Anexa 2** a prezentului ghid;
- c. Evaluatorul va putea participa la vizita în teren la universităţile evaluate, vizită care va fi corelată cu şedinţa de panel, elaborând un *Raport asupra vizitei în teren*, după modelul prezentat în **Anexa 3** a prezentului ghid. Programul şi participarea la vizitele în teren va fi stabilită de către echipei de management a proiectului;
- d. Evaluatorul va participa la elaborare şi va semna *Raportul întâlnirii în Panel,* după modelul prezentat în **Anexa 3** a prezentului ghid;

e. Evaluatorul va semna, alături de ceilalţi membri ai Panelului şi de Coordonatorul de panel *Raportul final al ierarhizării dosarelor pe domenii,* după modelul prezentat în **Anexa 3** a prezentului ghid.

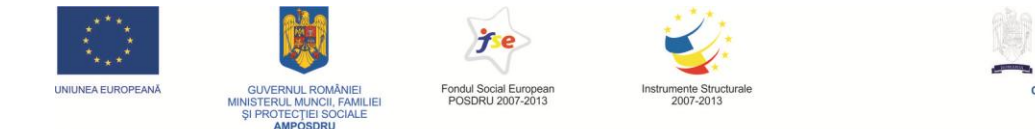

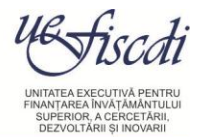

# <span id="page-13-0"></span>**5. Procedura de lucru a Coordonatorului de panel**

Aşa cum s-a stabilit în *Metodologia generală* [1], Coordonatorul panelului de evaluare nu evaluează dosarele universităţilor, rolul său fiind acela de a coordona activitatea Panelului de evaluare, de a modera discuţiile din Panel, pentru a se ajunge la un consens în stabilirea palierelor de calitate supuse evaluării calitative şi de a elabora rapoartele generate în procesul de evaluare, rapoarte al căror model este prezentat în **Anexa 3** a prezentului ghid. Activitatea sa va parcurge următoarele etape:

# <span id="page-13-1"></span>**Etapa I:** *online*

- a. Se conectează la SISEC, utilizând *username*-ul si *password*-ul primite, prin *e-mail,* de la administratorul acestuia;
- b. Consultă *Ghidul Evaluatorului* specific domeniului. Acest ghid este disponibil în limba engleză, în spațiul său de lucru din SISEC;
- c. În spaţiul său de lucru, identifică dosarele încărcate de către universităţi şi lista completă de evaluatori pentru domeniul al cărui Panel de evaluare îl coordonează;
- d. Identifică modul în care SISEC a alocat automat dosarele evaluatorilor şi semnalează echipei de management a proiectului eventualele incompatibilități;
- e. Primeşte (prin SISEC) de la evaluatori acceptul/refuzul de a evalua dosarul atribuit. În caz de refuz al unui dosar, atribuie unui alt evaluator acel dosar, semnalând această atribuire echipei de management a proiectului;
- f. În perioada evaluării calitative *online,* Coordonatorul de panel clarifică eventualele nelămuriri/întrebări venite din partea evaluatorilor. Dacă este necesar, contactează echipa de management a proiectului;
- g. Semnalează echipei de management a proiectului orice disfuncţionalitate care poate apărea în timpul evaluării calitative *online.*

#### <span id="page-13-2"></span>**Etapa II: Vizite in teren si Ședinţa în panel**

a. Pregăteşte vizitele in teren si întâlnirea Panelului de evaluare, asigurându-se de faptul că toţi evaluatorii au accesat/vizualizat rezultatele evaluării calitative *online* efectuate de către ceilalţi membri ai Panelului;

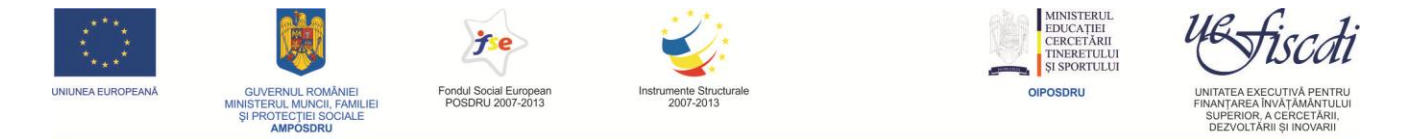

- b. Moderează discuțiile în Panel pentru a se ajunge la un consens asupra atribuirii palierelor de calitate pentru toate elementele supuse evaluării calitative ;
- c. După finalizarea discuțiilor în ședința de panel, asigură completarea și semnarea de către participanţi a *Raportului întâlnirii în Panel*;
- d. Pe baza *Raportului întâlnirii în Panel,* introduce in SISEC (cu sprijinul tehnic al asistentului de Panel) valorile finale ale palierelor de calitate pentru elementele supuse evaluării calitative.

In cadrul vizitei in teren, expertii evaluatori vor valida, prin examinare directa, elementele raportate in cadrul Criteriului II – Mediul de cercetare si vor stabili pentru acestea palierele de calitate (Nivel international de vârf I<sub>iv</sub>; Nivel international I<sub>i</sub>, Nivel national I<sub>n</sub>, Nivel local I<sub>I</sub>) cu care vor participa la discutiile din sedinta de panel. La finalul vizitei in teren vor completa si semna fisele de evaluare in teren.

#### <span id="page-14-0"></span>**Etapa III: Finalizarea procesului de evaluare și clasificarea universităților pe domeniu**

- a. Utilizând rezultatele finale ale evaluării (cantitativă şi calitativă) furnizate de SISEC, completează şi semnează împreună cu ceilalţi membri ai Panelului de evaluare *Raportul final al ierarhizării dosarelor pe domeniu* (după modelul din **Anexa 3** a prezentului ghid);
- b. Înaintează echipei de management a proiectului acest *Raport final* asupra evaluării în ENEC;
- c. Pentru dosarul cu punctajul cel mai mare, prezintă o comparaţie referitoare la elementele din **Criteriul I** cu universităţi de vârf din Europa, elaborând un *Raport de* benchmarking (după modelul din **Anexa 3**).

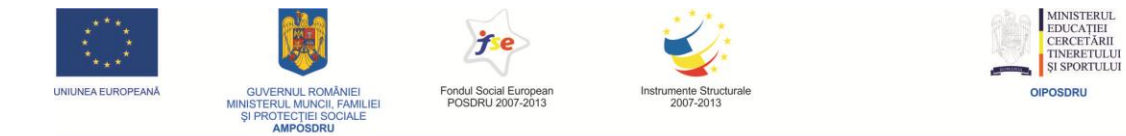

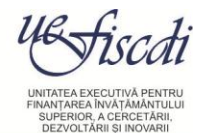

# <span id="page-15-0"></span>**Referințe bibliografice**

[1] *Metodologia generală de evaluare a calităţii cercetării ştiinţifice universitate*, octombrie 2009, <http://www.ecs-univ.ro/UserFiles/File/Metodologie%20Generala%20cu%20Anexe.pdf>

[2] *Ghidurile specifice domeniilor de evaluare,* septembrie 2010,<http://www.ecs-univ.ro/>

\*3+ Programul "*Universități de Excelență în România",* <http://www.ecs-univ.ro/517/section.aspx/539>

[4] *Prezentare detaliată a formulelor de evaluare ce urmează a fi utilizate în cadrul Exerciţiului Naţional de Evaluare a Cercetării,* noiembrie 2010,<http://www.ecs-univ.ro/>

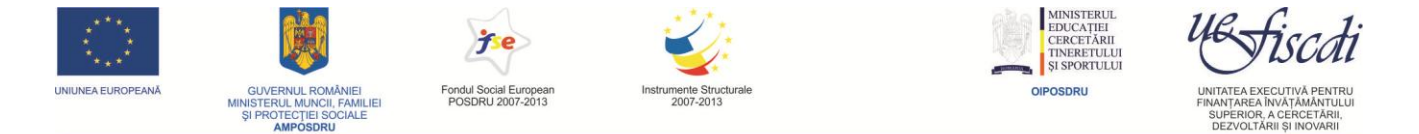

# <span id="page-16-0"></span>Anexa 1. **Detalierea semnificației palierelor de calitate in conformitate cu metodologia specifică domeniului Științe Agricole și Silvice [2]**

# **Criteriul I: Rezultate obținute în activitatea de cercetare științifică**

În cadrul acestui criteriu este avută în vedere analizarea producției științifice a fiecărui cercetător raportat de către universitate pe domeniul Știinţe Agricole şi Silvice. Evaluarea este atât calitativă cât și cantitativă și se realizează pe baza informațiilor individuale ale cercetătorilor.

Descriptorii sunt:

# *Articole ştiinţifice*

**Descriere**: Se vor lua în calcul numai articolele în jurnale ISI și articolele în reviste/volume indexate în trei baze de date internaționale (CABI, SCOPUS, Index Copernicus), publicate în ultimii cinci ani, care au menționată universitatea evaluată la afilierea instituţională.

**Factorul de calitate** se stabileste în functie de:

# **nivel internaţional de vârf**:

- tematica de cercetare abordată în articole este de mare interes internațional
- contribuţiile trebuie să ilustreze o tematică de cercetare originală şi nu derivată din tematica unui partener sau a unei alte instituţii, universitatea având masa de critică de cercetători în domeniu pentru acea tematică
- contribuțiile științifice sunt deschizătoare de noi direcții de cercetare
- articolele sunt publicate în reviste de interes general de mare prestigiu internațional (doar revistele cotate ISI Thomson – Web of Science, situate in prima treime a ierarhiei pe domeniu)

#### **nivel internaţional**:

- tematica de cercetare abordată în articole este de interes internațional
- contribuţiile ilustrează o tematică de cercetare originală sau derivată din tematica unui partener sau a unei alte instituţii
- contribuțiile științifice au impact ridicat asupra direcțiilor actuale de cercetare

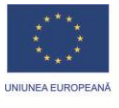

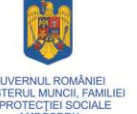

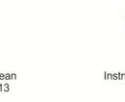

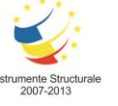

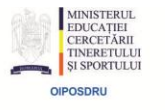

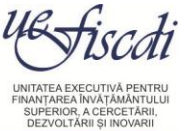

 articolele sunt publicate în reviste de profil cu prestigiu internațional (doar revistele cotate ISI Thomson – Web of Science şi Scopus)

# **nivel naţional**:

- tematica de cercetare abordată în articole este de interes național
- contribuţiile ilustrează o tematică de cercetare derivată din tematica unui partener sau a unei alte instituţii, universitatea neavând masa de critică de cercetători în domeniu pentru acea tematică
- contribuțiile științifice au impact scăzut asupra direcțiilor actuale de cercetare
- articolele sunt publicate în reviste de profil indexate in BDI

# **nivel local**:

- tematica de cercetare abordată în articole este de interes local
- contributiile ilustrează o tematică de cercetare derivată din tematica unui partener sau a unei alte instituţii, universitatea neavând masa de critică de cercetători în domeniu pentru acea tematică
- contribuțiile științifice nu au impact asupra direcțiilor actuale de cercetare

# *Cărţi şi capitole de carte*

**Descriere**: Se vor lua în calcul cărţile ştiinţifice de autor apărute la edituri străine (*Academic Press, Elsevier, Springer, CABI, COST Office, Oxford University Press, Cambridge University Press, World Scientific*), capitolele în cărţi ştiinţifice apărute la editurile străine menţionate mai sus şi cărţile ştiinţifice (capitole de cărţi) de autor care apar în evidenţa Bibliotecii Naţionale. Sunt considerate exclusiv cărţile şi capitolele din cărţi care au menționată universitatea evaluată la afilierea instituţională. Sunt excluse de la evaluare cărţile cu caracter didactic.

# **Factorul de calitate** se stabileşte în funcţie de**:**

# **nivel internaţional de vârf**:

- tematica de cercetare abordată este de mare interes internațional
- contribuţiile trebuie să ilustreze o tematică de cercetare originală şi nu derivată din tematica unui partener sau a unei alte instituţii, universitatea având masa de critică de cercetători în domeniu pentru acea tematică
- contribuțiile științifice sunt deschizătoare de noi direcții de cercetare
- cărțile sunt publicate la edituri de mare prestigiu internațional

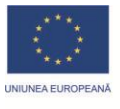

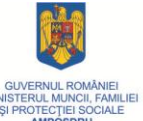

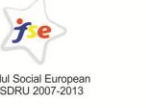

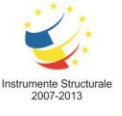

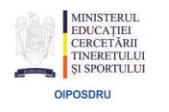

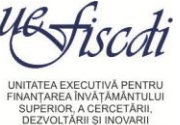

#### **nivel internaţional**:

- tematica de cercetare abordată este de interes internațional
- contributiile ilustrează o tematică de cercetare originală sau derivată din tematica unui partener sau a unei alte instituţii
- contribuțiile științifice au impact ridicat asupra direcțiilor actuale de cercetare
- cărțile sunt publicate la edituri cu prestigiu internațional

#### **nivel naţional**:

- tematica de cercetare abordată este de interes național
- contribuţiile ilustrează o tematică de cercetare derivată din tematica unui partener sau a unei alte instituţii, universitatea neavând masa de critică de cercetători în domeniu pentru acea tematică
- contribuțiile științifice au impact scăzut asupra direcțiilor actuale de cercetare
- cărțile sunt publicate la edituri cu recunoaștere națională (CNCSIS)

#### **nivel local**:

- tematica de cercetare abordată este de interes local
- contribuţiile ilustrează o tematică de cercetare derivată din tematica unui partener sau a unei alte instituţii, universitatea neavând masa de critică de cercetători în domeniu pentru acea tematică
- contribuțiile științifice nu au impact asupra direcțiilor actuale de cercetare
- cărțile sunt publicate la edituri cu recunoaștere locală (nerecunoscute CNCSIS)

#### *Produse cu impact economic demonstrabil*

**Descriere:** Produse și/sau servicii înregistrate la ORDA sau OSIM al căror impact este cuantificabil și demonstrabil din punct de vedere economic și/sau social.

**Factorul de calitate** se stabileşte în funcţie de**:**

#### **nivel internaţional de vârf**:

 produse şi/sau servicii cu un puternic impact pe plan internaţional, care sunt aplicate practic pentru beneficiari externi, unităţi de cercetare

#### **nivel internaţional**:

 produse şi/sau servicii cu impact internaţional, cu beneficiari externi - organizaţii internaţionale, autorităţi, institute, societăţi comerciale

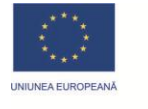

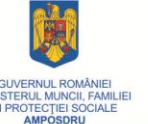

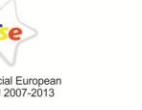

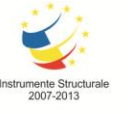

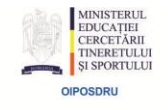

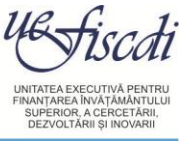

### **nivel naţional**:

 produse şi/sau servicii oferite în ţară, contractate cu beneficiari – autorităţi, unităţi de cercetare, societăţi comerciale şi care sunt aplicate la nivel naţional

#### **nivel local**:

 produse şi/sau servicii oferite în ţară, contractate cu beneficiari – autorităţi, unităţi de cercetare, societăţi comerciale şi care sunt aplicate la nivel local

# **Criteriul II: Mediul de cercetare științifică**

În cadrul acestui criteriu este analizată dinamica mediului de cercetare științifică în domeniul Știinţe Agricole şi Silvice pe baza informațiilor individuale ale cercetătorilor și a informațiilor primite direct de la universitate.

Descriptorii sunt:

#### *Conducători de doctorat*

**Descriere:** calitatea conducătorilor de doctorat se stabileşte de către evaluatori pe baza publicaţiilor rezultate din tezele de doctorat.

**Factor de calitate:** se stabilește funcție de prestigiul în comunitatea academică a revistelor unde sunt publicate rezultatele științifice ale doctoranzilor.

#### **nivel internaţional de vârf**:

 articolele sunt publicate în reviste de interes general de mare prestigiu internațional (doar revistele cotate ISI Thomson – Web of Science, situate in prima treime a ierarhiei pe domeniu).

#### **nivel internaţional**:

 articolele sunt publicate în reviste de profil cu prestigiu internațional (doar revistele cotate ISI Thomson – Web of Science şi Scopus).

#### **nivel naţional**:

articolele sunt publicate în reviste de profil cu recunoaștere națională, indexate in BDI.

#### **nivel local**:

articolele sunt publicate în reviste de profil cu recunoaștere locală, indexate in BDI

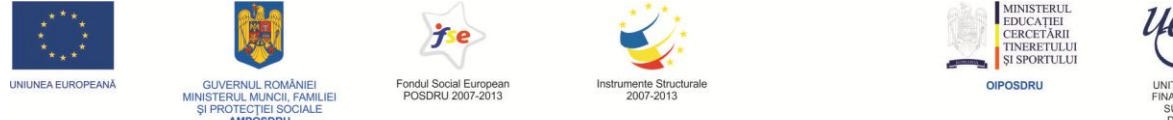

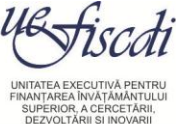

# *Infrastructura specifică cercetării științifice*

**Descriere:** Se vor aprecia investiţiile universităţilor (inclusiv cele din contracte de cercetare) în echipamente și tehnologii de vârf pentru cercetare avansată.

**Factorul de calitate** se stabileşte în funcţie de**:**

#### **nivel internaţional de vârf**:

**EXED** laboratoare dotate cu echipamente performante, complexe, ce pot asigura suportul tehnic pentru realizarea unei cercetări ce are o tematică originală, de nivel internaţional

#### **nivel internaţional**:

 laboratoare dotate cu echipamente performante ce pot asigura colaborări active cu alte instituţii în vederea dezvoltării de proiecte de cercetare cu parteneri din ţară sau străinătate

#### **nivel naţional**:

- laboratoare dotate cu aparatură ce poate asigura colaborări cu alte instituţii nationale **nivel local**:
	- laboratoare dotate cu o aparatură ce deserveşte o cercetare de rutină

#### *Mecanisme pentru atragerea tinerilor cercetători*

**Descriere:** Activitatea de cercetare presupune o infrastructură competitivă şi cercetători cu preocupări sincrone cu cele din cercetarea mondială, de natură a atrage postdoctoranzi străini şi români.

**Factorul de calitate** se stabileşte în funcţie de**:**

#### **nivel internaţional de vârf**:

 finanțarea tinerilor cercetători din fondurile universității obținute din Programele Cadru ale UE (de ex., FP6 și FP7) sau programe din alte țări cu cercetare științifică recunoscută internațional

#### **nivel internaţional**:

 finanțarea tinerilor cercetători din fondurile universității obținute din programe internaționale de cercetare, altele decât cele de mai sus

#### **nivel naţional**:

 finanțarea tinerilor cercetători din fondurile universității obținute prin competițiile naționale ale planurilor naționale de cercetare și dezvoltare (de ex., PNII), prin contracte

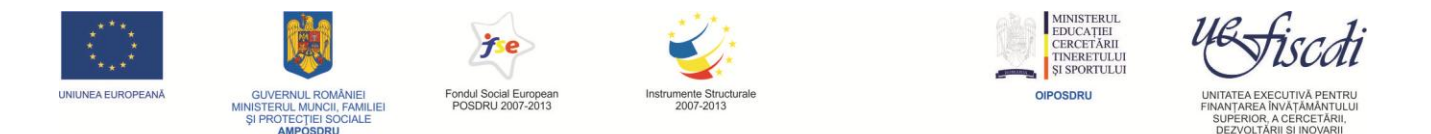

de cercetare sectorială ale ministerelor și contracte al instituțiilor publice naționale (de ex., Academia Română)

**nivel local**:

 finanțarea tinerilor cercetători din fondurile universității obținute prin contracte de cercetare cu sectorul privat sau alte instituții

#### *Accesul la literatura de specialitate*

**Descriere:** Activitatea de cercetare de nivel internaţional nu se poate realiza în absenţa surselor de documentare la zi. Se va urmări numărul abonamentelor unei universităţi la jurnale din domeniul Stiinţelor Agricole şi Silvice.

Factorul de calitate: se stabilește in funcție de importanța internațională sau națională a revistelor / editurilor la care universitatea are acces, colecţiilor existente în bibliotecă şi abonamentelor la baze de date în domeniu, asigurate din resurse proprii.

#### **nivel internaţional de vârf**:

 abonamente la reviste (*on-line* sau tipărite) și acces instituțional la colecții de reviste (baze de date) de interes general și de profil de mare prestigiu internațional, altele decât cele din programul ANELIS

#### **nivel internaţional**:

 abonamente la reviste (*on-line* sau tipărite) și acces instituțional la colecții de reviste (baze de date) de interes general și de profil de prestigiu internațional, altele decât cele din programul ANELIS

#### **nivel naţional**:

 abonamente la reviste tipărite recunoscute CNCSIS A (fără factor de impact) și B+ (B până în 2007)

#### **nivel local**:

abonamente la reviste tipărite recunoscute CNCSIS, altele decât cele de mai sus

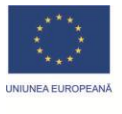

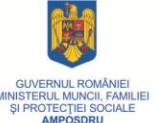

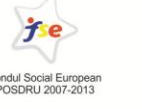

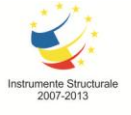

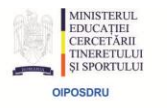

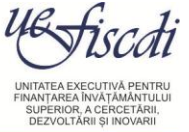

#### **Criteriul III: Recunoașterea în comunitatea academică**

În cadrul acestui criteriu este analizată recunoașterea cercetătorilor unei universități ce activează în domeniul Știinţe Agricole şi Silvice de către comunitatea academică. Analiza se face pe baza informațiilor individuale ale cercetătorilor.

Descriptorii sunt:

*Citări* 

**Descriere**: se va analiza recunoaşterea rezultatelor cercetărilor ştiinţifice din domeniul Știinţelor Agricole şi Silvice. Se consideră citările indexate de ISI Thomson sau Scopus. Se atașează documentul doveditor.

#### *Prelegeri (lucrări) invitate*

**Descriere:** se consideră conferințele invitate (lecții plenare, seminarii invitate în universități de prestigiu, etc.)

#### *Membru al unei academii*

**Descriere**: se consideră calitatea de membru al unei academii naționale (exclusiv academii care acceptă calitatea de membru contra unei taxe).

**Factorul de calitate** se stabileşte în funcţie de**:**

#### **nivel internaţional de vârf**:

 calitatea de membru al unei academii naționale, minimum 50 de citări ISI Thomson sau Scopus, indice Hirsch minimum 5 și lecții plenare la manifestări științifice internaționale de prestigiu

#### **nivel internaţional**:

 calitatea de membru al unei academii naționale, minimum 10 citări ISI Thomson sau Scopus, indice Hirsch minimum 2 și lecții plenare la manifestări științifice internaționale

#### **nivel naţional**:

 calitatea de membru al unei academii de ramură, minimum 5 citări ISI Thomson sau Scopus, indice Hirsch minimum 1 și lecții plenare la manifestări științifice naționale

#### **nivel local**:

 minimum 2 citări ISI Thomson sau Scopus, indice Hirsch minimum 1 și lecții invitate la manifestări științifice locale

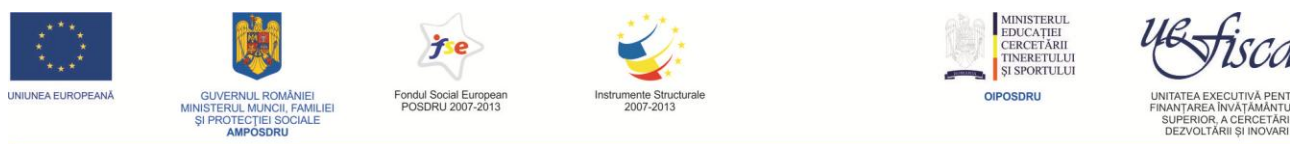

Criteriul IV: **Resurse financiare atrase pentru cercetare științifică**

Descriptorii sunt:

*Contracte naționale și internaționale*

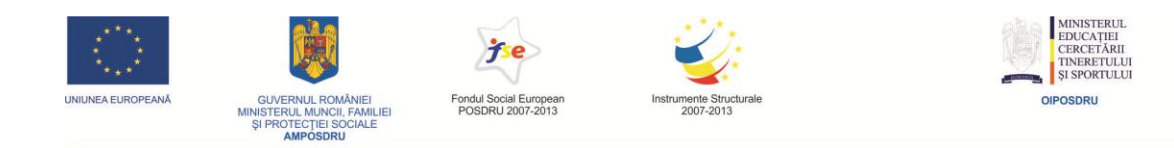

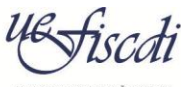

**JNITATEA EX<br>INANTAREA** SUPERIOR, A CERCETĂRII,

# <span id="page-24-0"></span>Anexa 2. **Programarea întâlnirilor panelurilor de evaluare**

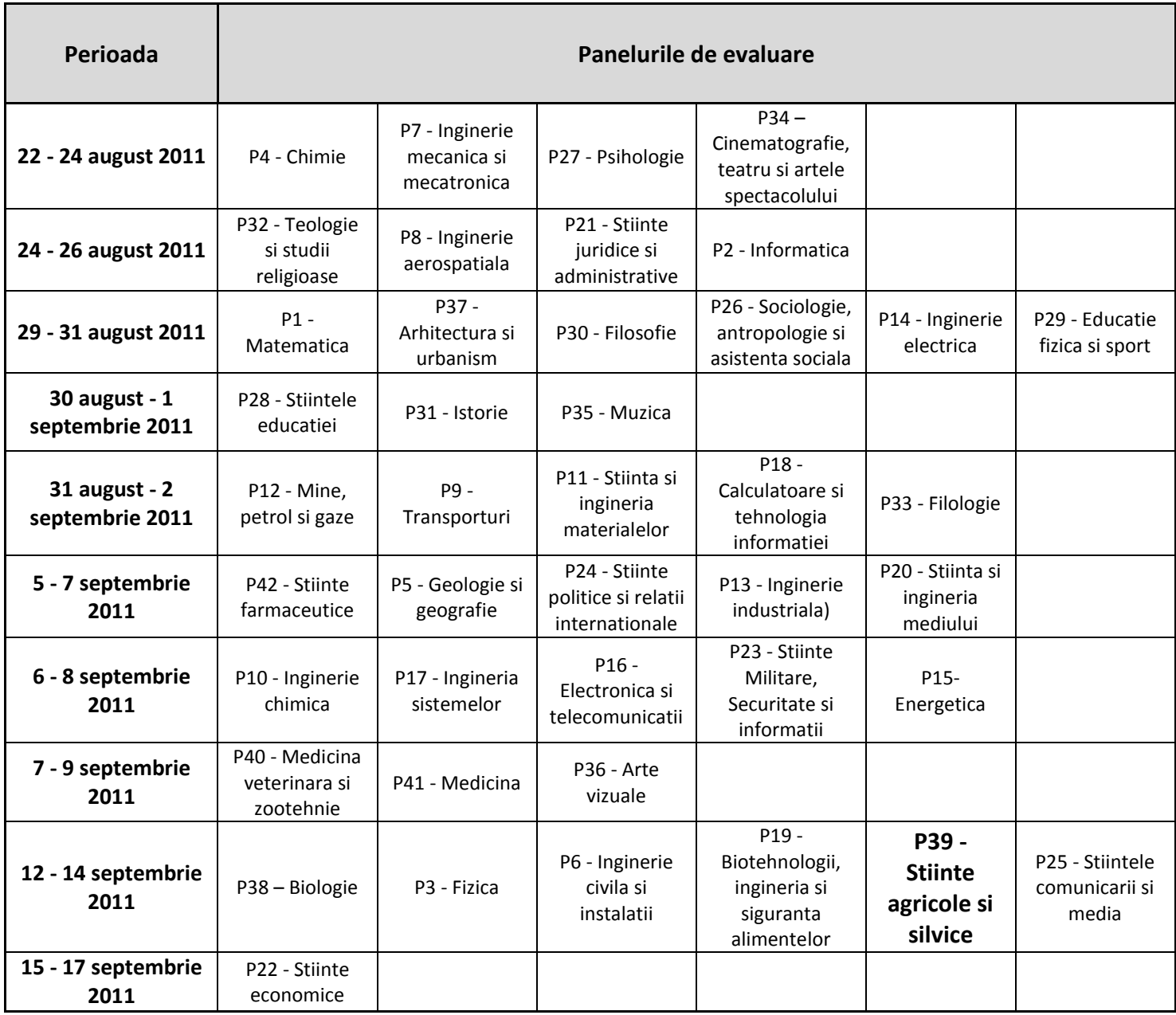

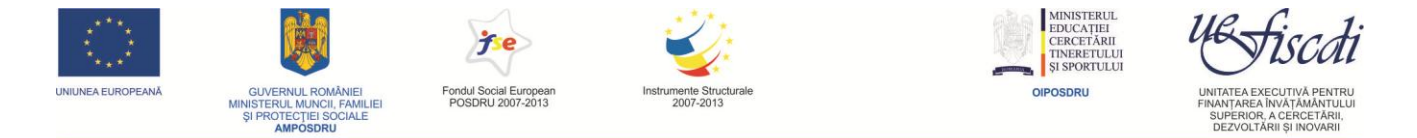

# <span id="page-25-0"></span>Anexa 3. **Modele ale rapoartelor generate în timpul desfășurării ENEC**

*1. Fisa de evaluare online.*

EXERCITIUL NATIONAL DE EVALUARE A CALITĂTII CERCETĂRII

**Fisă de evaluare**

#### <span id="page-25-1"></span>**Date de identificare:**

**Universitatea evaluată**

**Domeniul evaluat**

**Criteriul I – Rezultate obtinute in activitatea de cercetare stiintifica**

*Articole*

**Numar total articole incarcate Numar articole selectate pentru evaluarea calitativa** *(se genereaza de SISEC)*

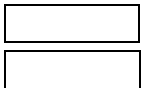

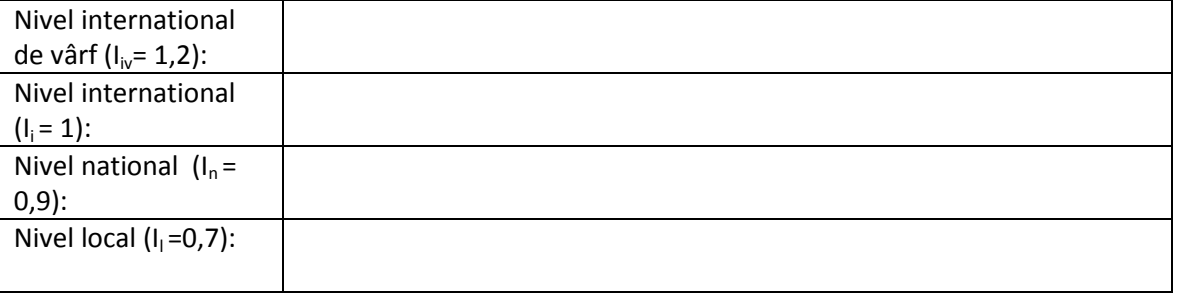

*Fc,g,a = (se genereaza automat de platforma)*

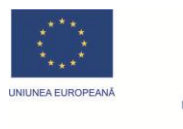

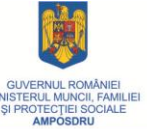

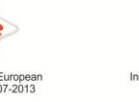

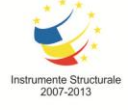

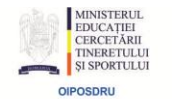

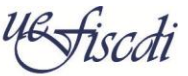

SUPERIOR, A CERCET.<br>DEZVOLTĂRII ȘI INOV

# *Cărţi şi capitole de cărţi*

**Numar total cărti si capitole de cărti incarcate Numar carti si capitole de carte selectate pentru evaluarea calitativa** *(se genereaza automat de platforma)*

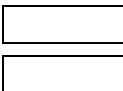

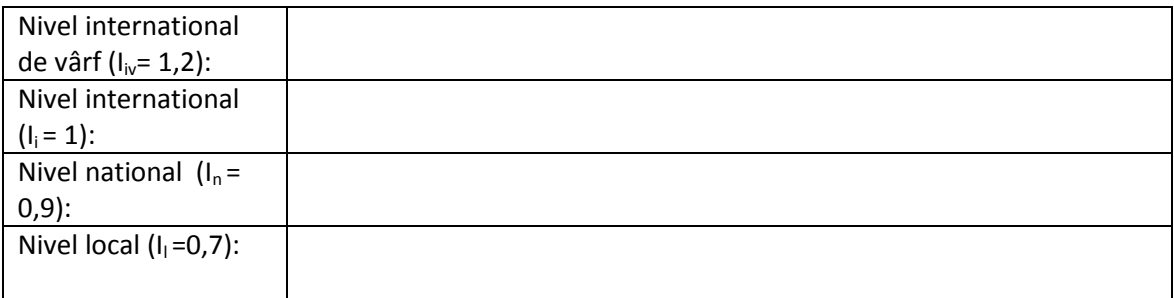

*Fc,g,c = (se genereaza automat de platforma)*

#### *Brevete*

# **Numar total brevete incarcate Numar brevete selectate pentru evaluarea calitativa**  *(se genereaza automat de platforma)*

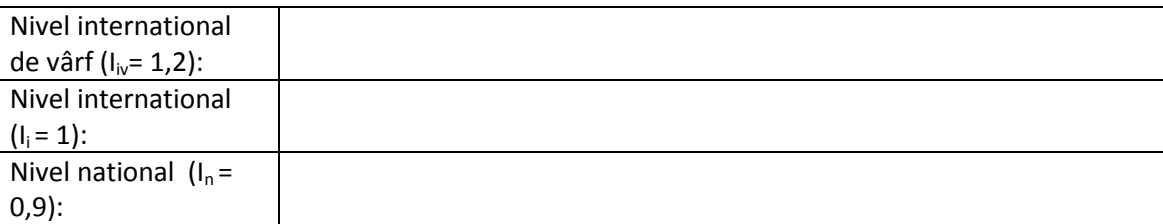

*Fc,g,b = (se genereaza automat de platforma)*

#### *Traduceri*

# **Numar total de traduceri incarcate Numarul traducerilor selectate pentru evaluarea calitativa**  *(se genereaza automat de platforma)*

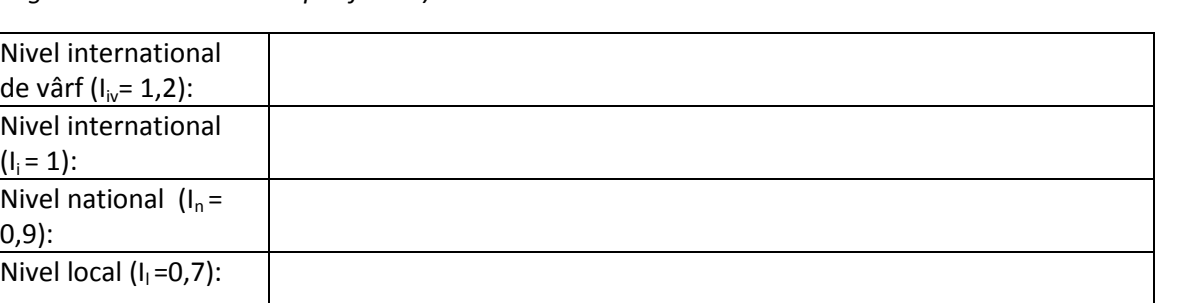

*Fc,g,tr = (se genereaza automat de platforma)*

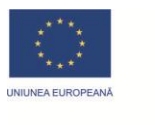

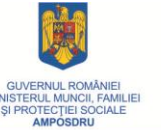

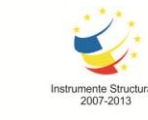

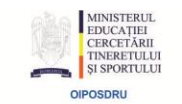

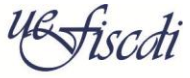

SUPERIOR, A CERCETA<br>DEZVOLTĂRII ȘI INOVA

#### *Produse cu impact socio-economic*

#### **Numar total produse incarcate Numar produse selectate pentru evaluarea calitativa**  (*se genereaza automat de platforma*)

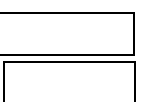

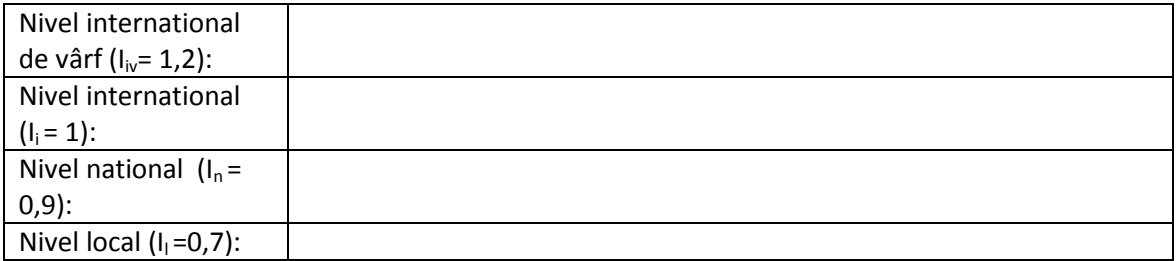

*Fc,g,p = (se genereaza automat de platforma)*

#### *Realizari supuse dreptului de autor*

#### **Numar total realizari incarcate Numar realizari selectate pentru evaluarea calitativa** *(se genereaza automat de platforma)*

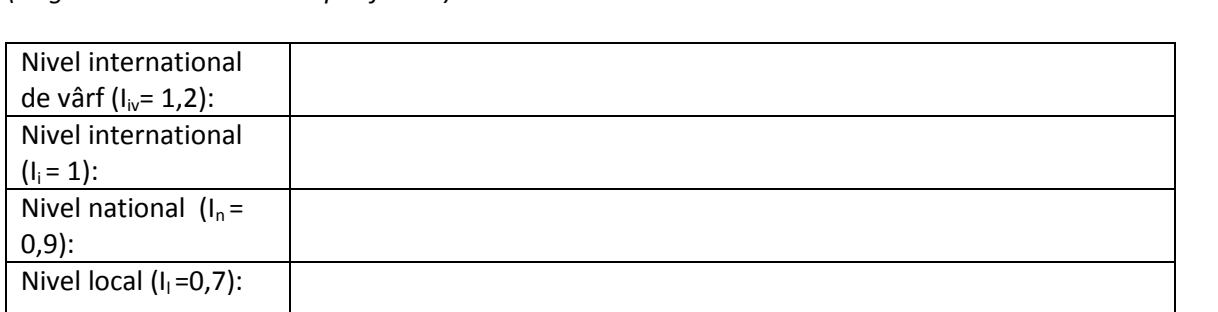

*Fc,g,r = (se genereaza automat de platforma)*

#### **Aprecieri generale ale evaluatorului referitoare la Criteriul I**

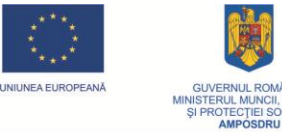

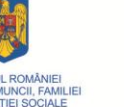

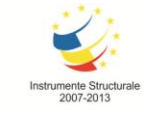

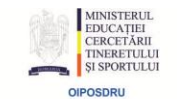

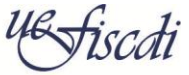

#### **Criteriul II – Mediul de cercetare stiintifica**

#### *Conducători de doctorat*

# **Numar total conducatori de doctorat**

*(se genereaza automat de platforma)*

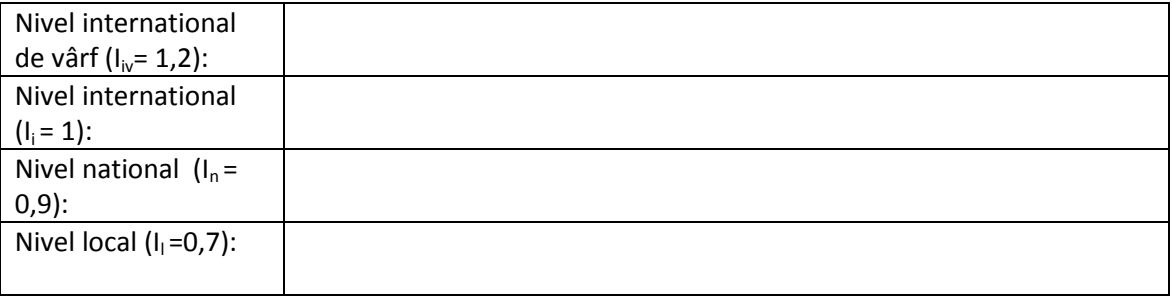

*Fc,g,cd = (se genereaza automat de platforma)*

#### *Manifestari stiintifice*

# **Numar total manifestari**

*(se genereaza automat de platforma)*

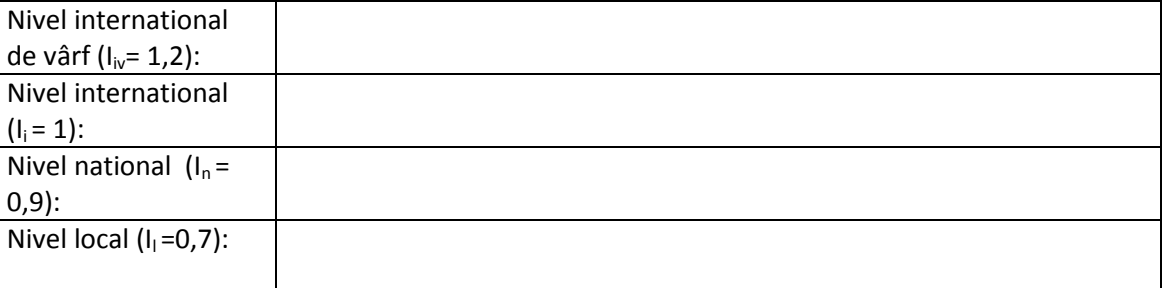

*Fc,g,ms = se genereaza automat de platforma*

#### *Capacitatea universitătii de a asigura accesul la literatura de specialitate*

**Numarul abonamentelor la jurnale pe domeniu Numarul total abonamente la jurnale din universitate** *(se genereaza automat de platforma)*

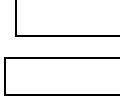

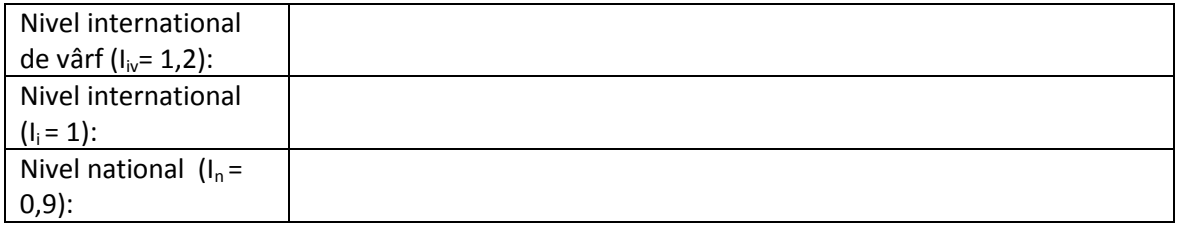

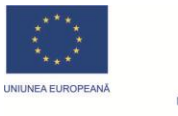

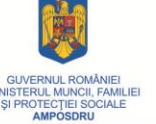

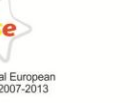

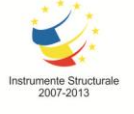

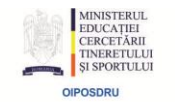

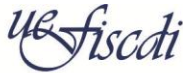

Nivel local  $(I_1=0,7)$ :

*Fc,g,al = (se genereaza automat de platforma)*

# *Mecanisme pentru atragerea tinerilor cercetători*

**Numar cercetatori sub 35 ani**

**Numar total de cercetatori** 

**Numar total programe evaluate**

*(se genereaza automat de platforma)*

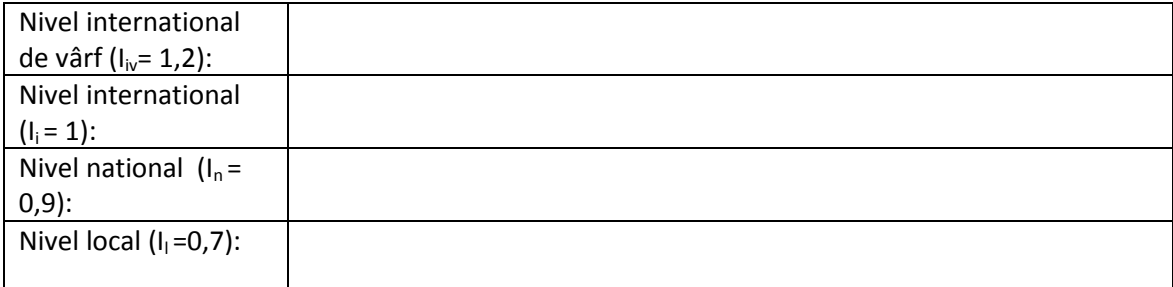

*Fc,g,ptc = se genereaza automat de platforma*

### *Infrastructura de cercetare*

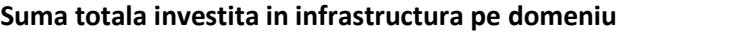

**Numar total de elemente de infrastructura evaluate** 

*(se genereaza automat de platforma)*

**Fc,g,i = se introduce in SISEC de catre evaluator ca valoare unica pentru intreaga infrastructura caracteristica domeniului evaluat**

#### *Editarea de volume*

**Numar total de volume editate**

*(se genereaza automat de platforma)*

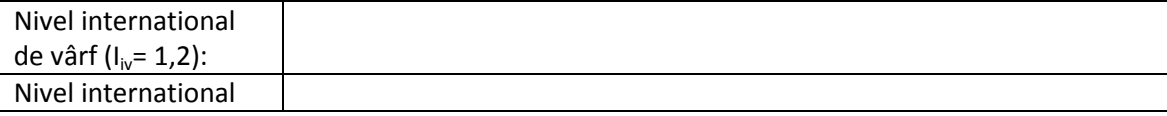

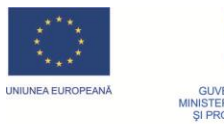

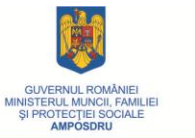

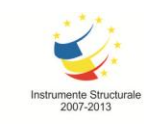

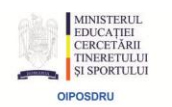

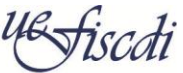

SUPERIOR, A CERCETĂRI<br>DEZVOLTĂRII ȘI INOVARI

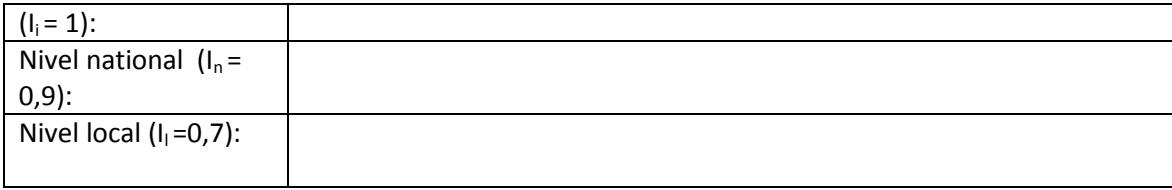

*Fc,g,v = se genereaza automat de platforma*

Fondul Social Europear<br>POSDRU 2007-2013

# *Editarea de traduceri si volume*

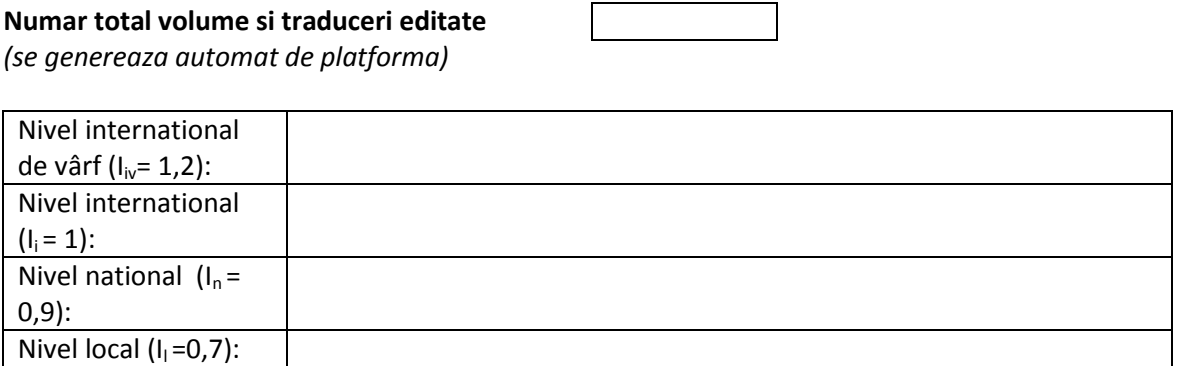

*Fc,g,tv = (se genereaza automat de platforma)*

# **Aprecieri generale ale evaluatorului referitoare la Criteriul II**

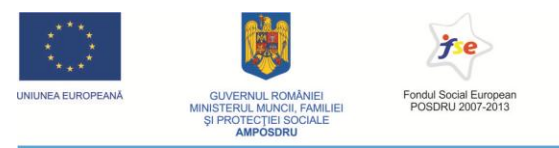

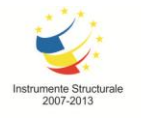

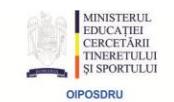

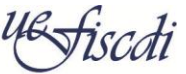

SUPERIOR, A CERCETĂRII<br>DEZVOLTĂRII ȘI INOVARII

**Criteriul III – Recunoastere în comunitatea academică**

**Numar cercetatori cu productie stiintifica nenula Numar total cercetatori din domeniu Numar elemente evaluate** *(se genereaza automat de platforma)*

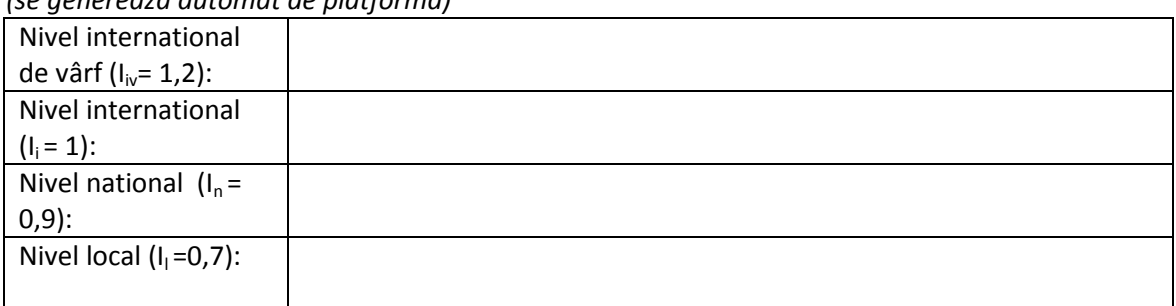

**Fc ,g,rc =** *(se genereaza automat de platforma)*

#### **Aprecieri generale ale evaluatorului referitoare la Criteriul III**

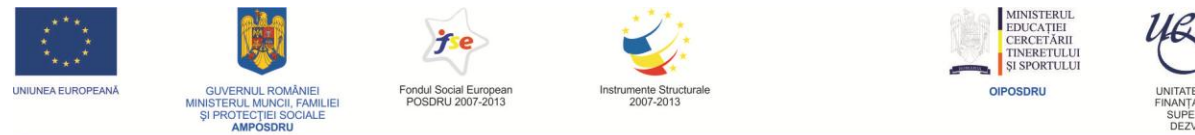

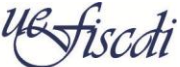

SUPERIOR, A CERCETĂR<br>DEZVOLTĂRII ȘI INOVAR

# **Criteriul IV – Resurse financiare atrase pentru cercetare**

**Venit atras pe domeniu din contracte nationale**

**Venit atras pe domeniu din contracte internationale**

**Numar total de cercetatori din domeniu** *(se genereaza automat de platforma)*

# **Aprecieri generale ale evaluatorului referitoare la Criteriul IV**

Data **Nume si prenume expert** 

Semnatura expert

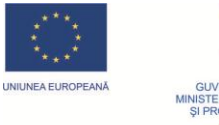

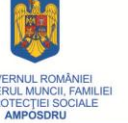

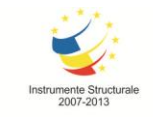

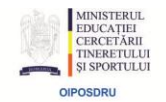

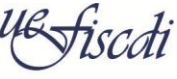

SUPERIOR, A CERCETĂ<br>DEZVOLTĂRII ȘI INOVA

*2. Fisa vizitei în teren.*

# EXERCITIUL NATIONAL DE EVALUARE A CALITĂTII CERCETĂRII

**Fisă de evaluare in teren**

<span id="page-33-0"></span>**Date de identificare:**

**Universitatea evaluată Domeniul evaluat**

# **Criteriul II – Mediul de cercetare stiintifica**

*Infrastructura de cercetare (lista cu elementele de infrastructura incarcate in SISEC la care se adauga o coloana cu observatiile evaluatorului)*

**Lista infrastructura incarcata in SISEC**  *(se genereaza automat de platforma)*

**Suma totala investita in infrastructura pe domeniu**

**Fc,g,i = se completeaza de catre evaluator ca valoare unica pentru intreaga infrastructura caracteristica domeniului evaluat**

# **Aprecieri generale ale evaluatorului**

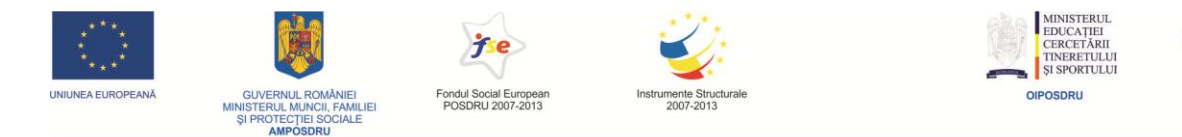

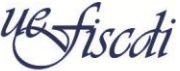

SUPERIOR, A CERCETĂ<br>DEZVOLTĂRII ȘI INOVA

# *Manifestari stiintifice*

**Lista manifestari incarcate in platforma**

*(se adauga o coloana cu palierul de calitate la fiecare; de la evaluarea on-line si cel de evaluare in teren) (se genereaza automat de platforma)*

#### **Aprecieri generale ale evaluatorului**

#### *Capacitatea universitătii de a asigura accesul la literatura de specialitate*

**Lista elemente incarcate in platforma**  *(se adauga o coloana cu palierul de calitate la fiecare; de la evaluarea on-line si cel de evaluare in teren) (se genereaza automat de platforma)*

#### **Aprecieri generale ale evaluatorului**

#### *Mecanisme pentru atragerea tinerilor cercetători*

**Lista elemente incarcate in platforma**  *(se adauga o coloana cu palierul de calitate la fiecare; de la evaluarea on-line si cel de evaluare in teren) (se genereaza automat de platforma)*

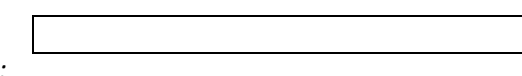

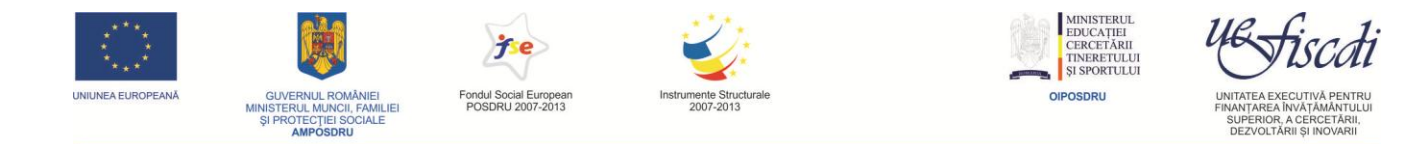

# **Aprecieri generale ale evaluatorului**

**Criteriul IV – Resurse financiare atrase pentru cercetare (lista cu elementele incarcate pe SISEC)** 

# **Aprecieri generale ale evaluatorului**

Data

E

# **Echipa de evaluare in teren**

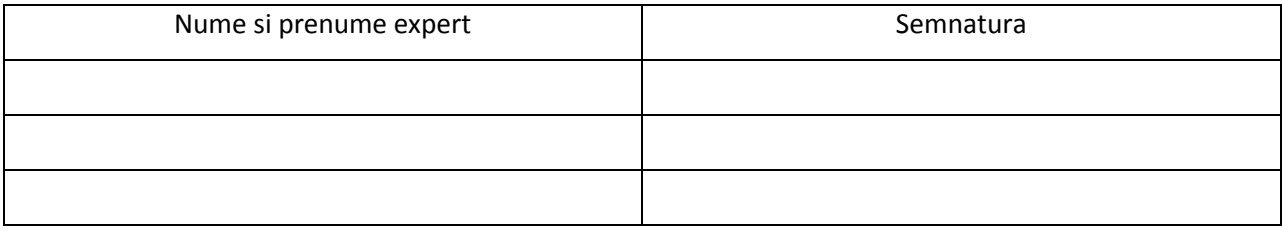

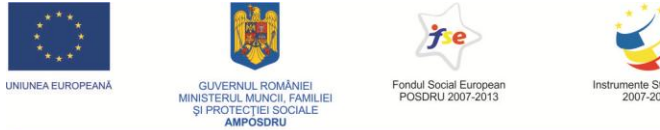

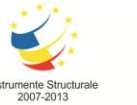

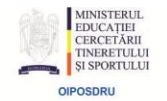

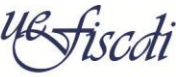

SUPERIOR, A CERCETA<br>DEZVOLTĂRII ȘI INOVA

*3. Raportul întâlnirii în Panel.*

# EXERCITIUL NATIONAL DE EVALUARE A CALITĂTII CERCETĂRII

**Raport Panel**

# <span id="page-36-0"></span>**Date de identificare:**

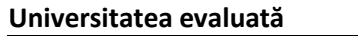

# **Domeniul evaluat**

# **Criteriul I – Rezultate obtinute in activitatea de cercetare stiintifica**

#### *Articole*

**Numar total articole incarcate Numar articole selectate pentru evaluarea calitativa** *(se genereaza de SISEC)*

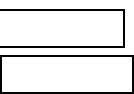

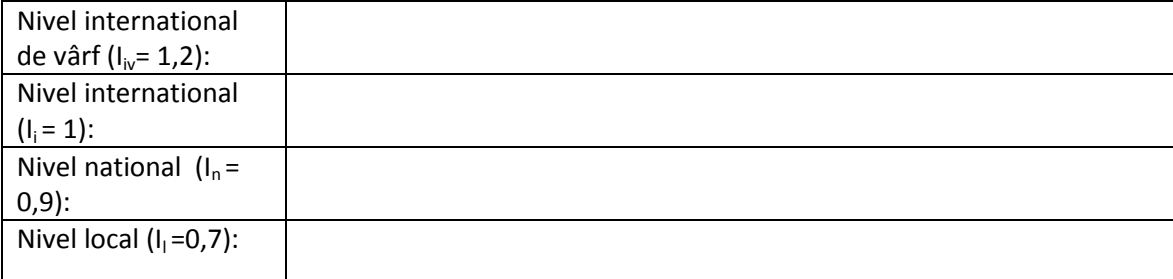

**Fc,g,a =** *(se genereaza automat de platforma)*

# *Cărţi şi capitole de cărţi*

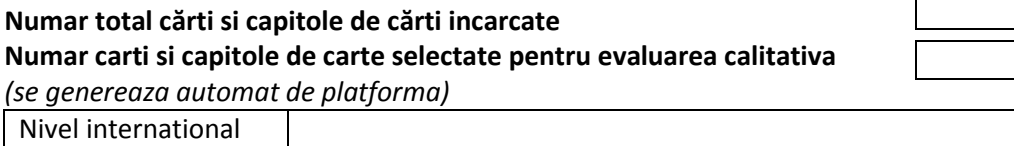

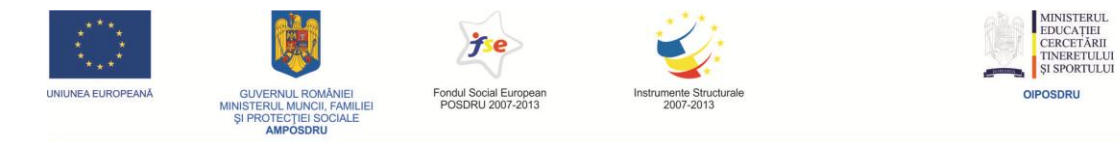

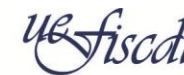

SUPERIOR, A CERCETĂR<br>DEZVOLTĂRII ȘI INOVAR

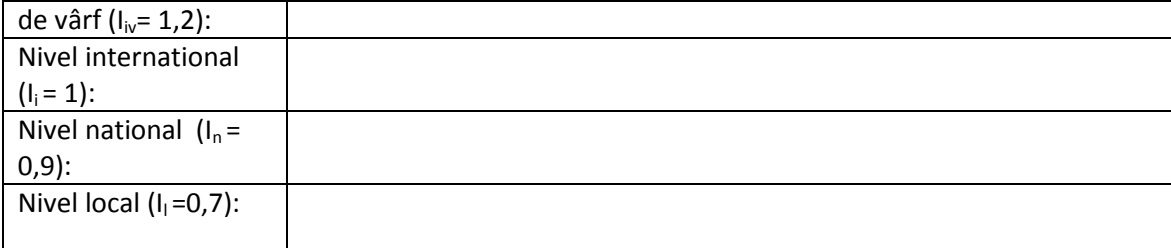

**Fc,g,c =** *(se genereaza automat de platforma)*

#### *Brevete*

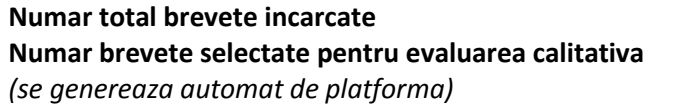

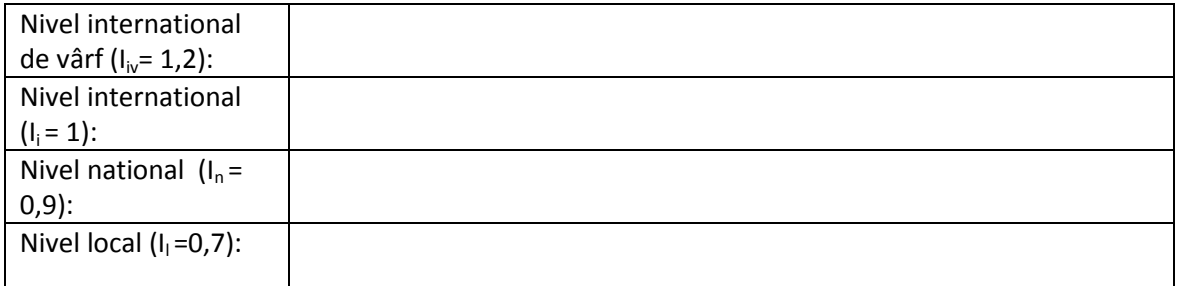

**Fc,g,b =** *(se genereaza automat de platforma)*

#### *Traduceri*

# **Numar total de traduceri incarcate Numarul traducerilor selectate pentru evaluarea calitativa**  *(se genereaza automat de platforma)*

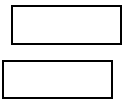

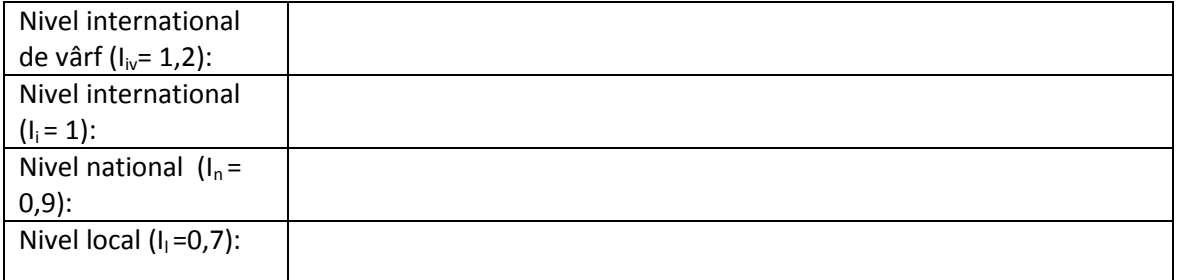

**Fc,g,tr =** *(se genereaza automat de platforma)*

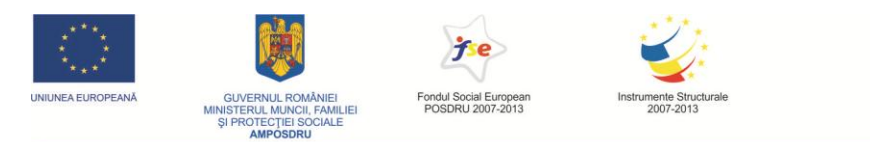

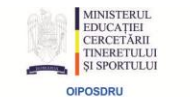

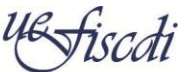

SUPERIOR, A CERCETĂ<br>DEZVOLTĂRII ȘI INOVA

#### *Produse cu impact socio-economic*

# **Numar total produse incarcate Numar produse selectate pentru evaluarea calitativa**  *(se genereaza automat de platforma)*

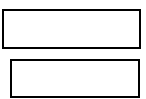

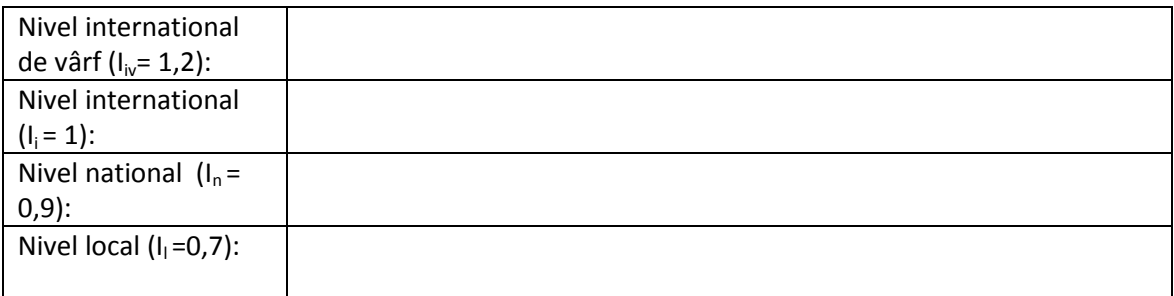

**Fc,g,p =** *(se genereaza automat de platforma)*

#### *Realizari supuse dreptului de autor*

**Numar total realizari incarcate Numar realizari selectate pentru evaluarea calitativa** *(se genereaza automat de platforma)*

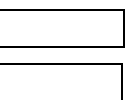

Nivel international de vârf ( $I_{iv}= 1,2$ ): Nivel international  $(I_i = 1):$ Nivel national  $(I_n =$ 0,9): Nivel local  $(I_1=0,7)$ :

**Fc,g,r =** *(se genereaza automat de platforma)*

#### **Aprecieri generale ale panelului de evaluare referitoare la Criteriul I**

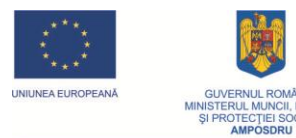

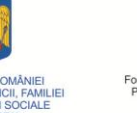

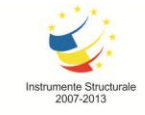

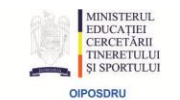

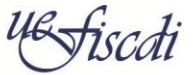

#### **Criteriul II – Mediul de cercetare stiintifica**

#### *Conducători de doctorat*

# **Numar total conducatori de doctorat**

*(se genereaza automat de platforma)*

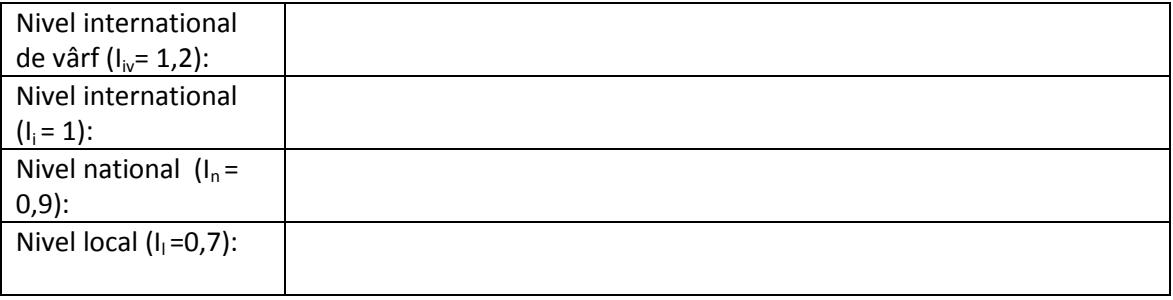

**Fc,g,cd =** *(se genereaza automat de platforma)*

#### *Manifestari stiintifice*

# **Numar total manifestari**

*(se genereaza automat de platforma)*

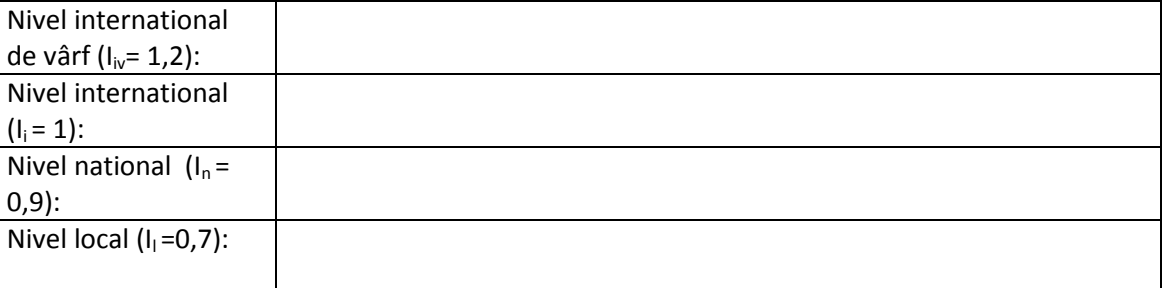

**Fc,g,ms =** *se genereaza automat de platforma*

#### *Capacitatea universitătii de a asigura accesul la literatura de specialitate*

**Numarul abonamentelor la jurnale pe domeniu Numarul total abonamente la jurnale din universitate** *(se genereaza automat de platforma)*

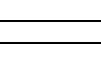

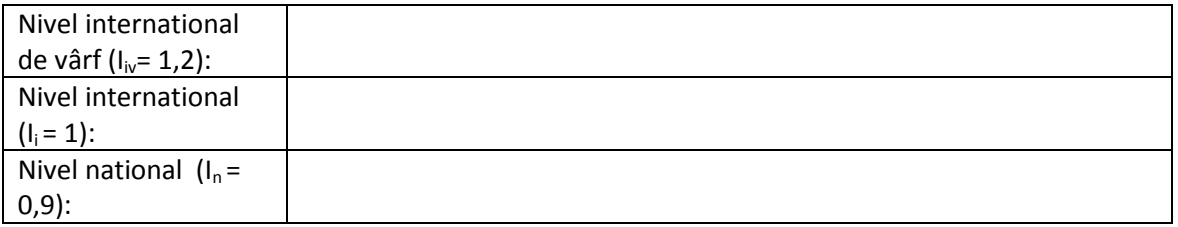

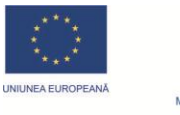

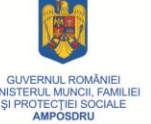

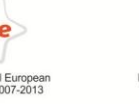

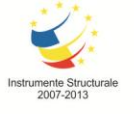

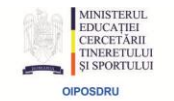

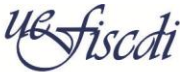

Nivel local  $(I_1=0,7)$ :

**Fc,g,al =** *(se genereaza automat de platforma)*

#### *Mecanisme pentru atragerea tinerilor cercetători*

**Numar cercetatori sub 35 ani**

**Numar total de cercetatori** 

**Numar total programe evaluate**

*(se genereaza automat de platforma)*

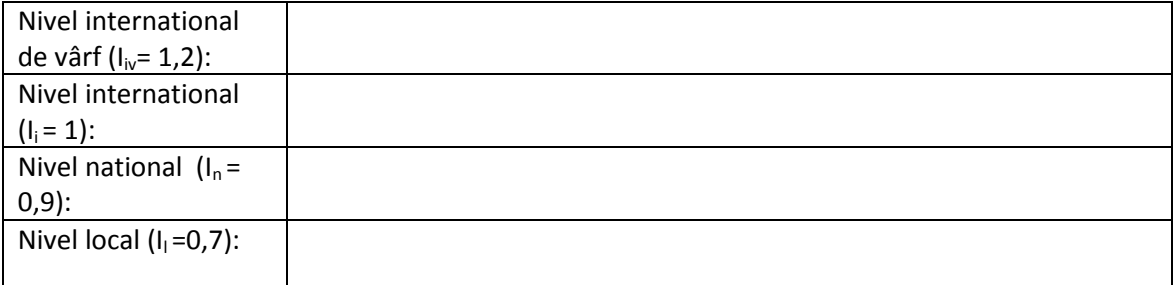

**Fc,g,ptc =** *se genereaza automat de platforma*

#### *Infrastructura de cercetare*

**Suma totala investita in infrastructura pe domeniu**

**Numar total de elemente de infrastructura evaluate** 

**(se genereaza automat de platforma)**

**Fc,g,i = se introduce in SISEC de catre evaluator ca valoare unica pentru intreaga infrastructura caracteristica domeniului evaluat**

#### *Editarea de volume*

**Numar total de volume editate**

*(se genereaza automat de platforma)*

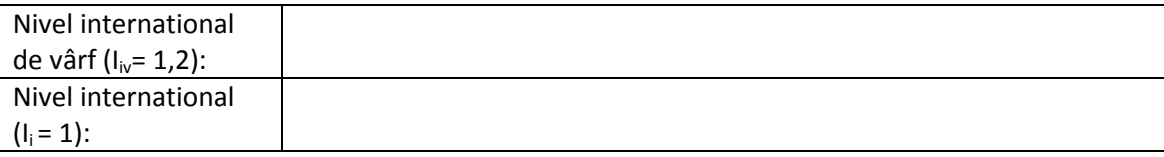

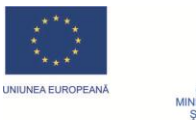

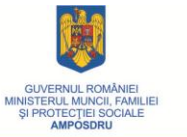

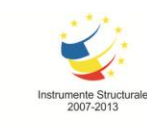

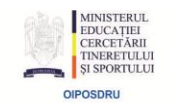

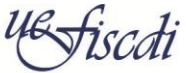

SUPERIOR, A CERCETÃRI

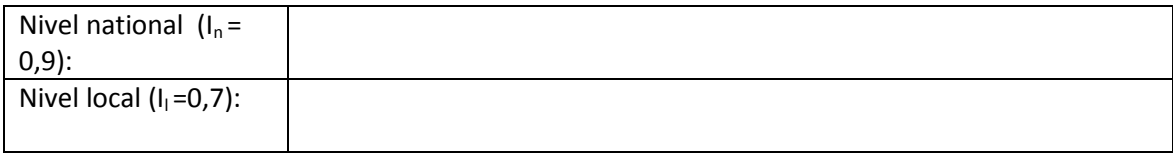

**Fc,g,v =** *se genereaza automat de platforma*

Fondul Social Europea<br>POSDRU 2007-2013

# *Editarea de traduceri si volume*

# **Numar total volume si traduceri editate**

*(se genereaza automat de platforma)*

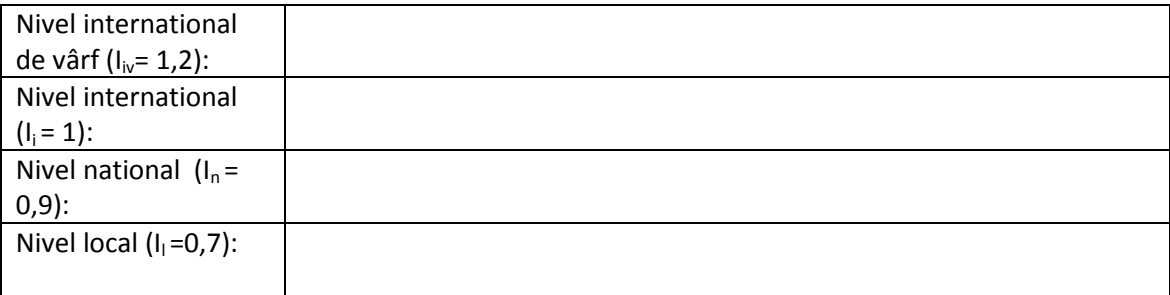

**Fc,g,tv = (se genereaza automat de platforma)**

# **Aprecieri generale ale panelului de evaluare referitoare la Criteriul II**

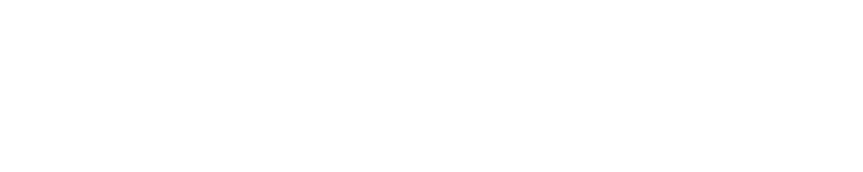

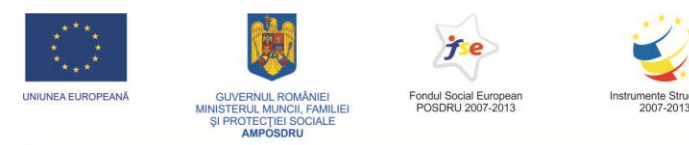

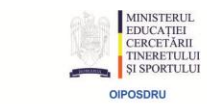

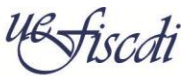

SUPERIOR, A CERCETĂR

**Criteriul III – Recunoastere în comunitatea academică**

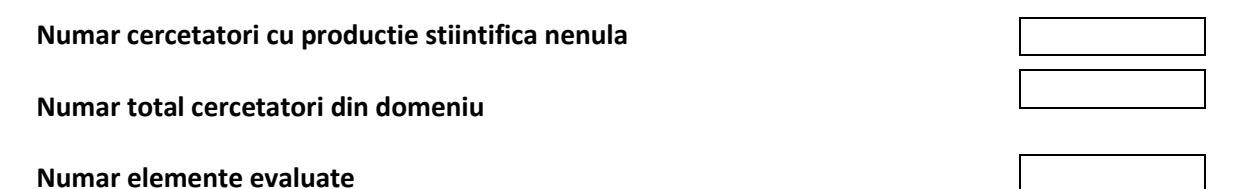

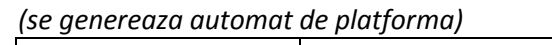

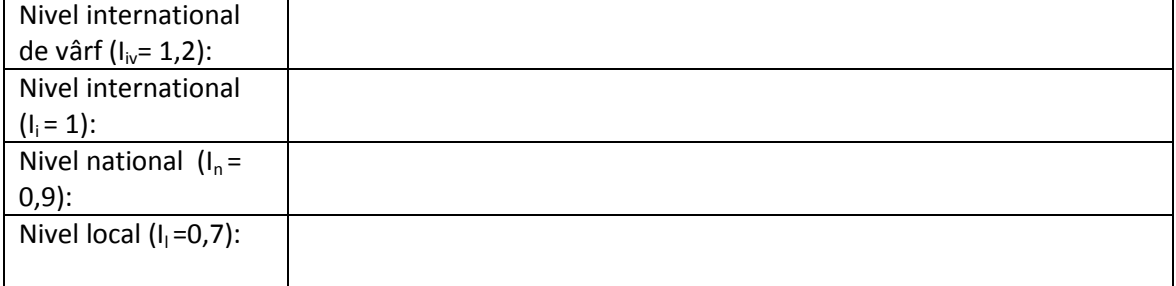

**Fc ,g,rc =** *(se genereaza automat de platforma)*

# **Aprecieri generale ale panelului de evaluare referitoare la Criteriul III**

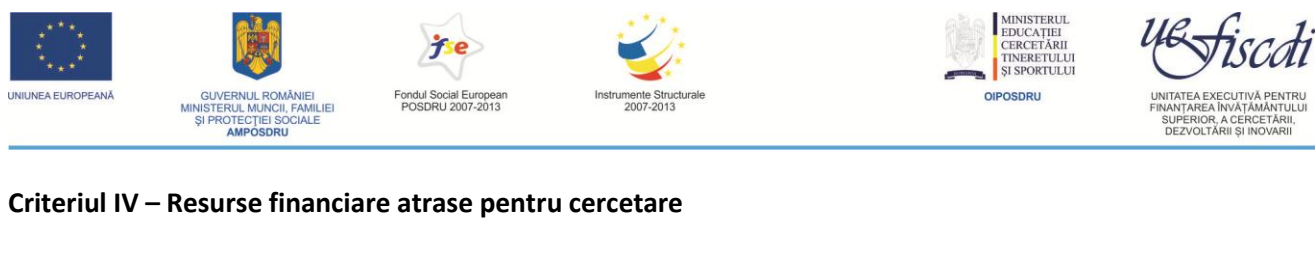

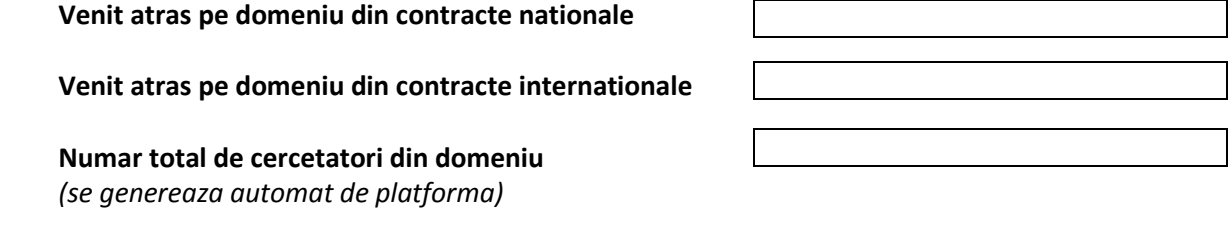

# **Aprecieri generale ale panelului de evaluare referitoare la Criteriul IV**

Data

Panelul de evaluare

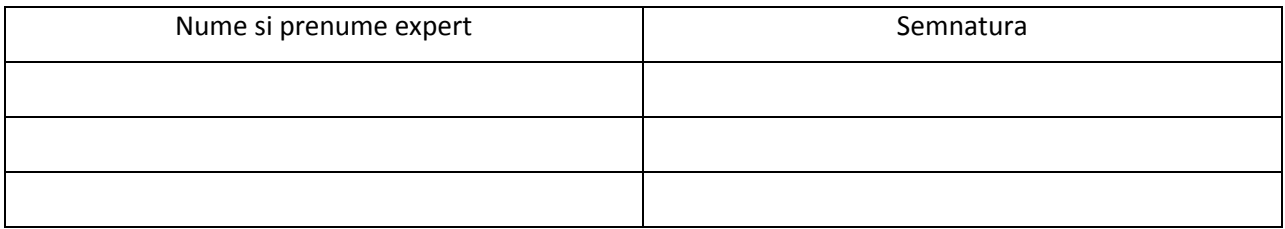

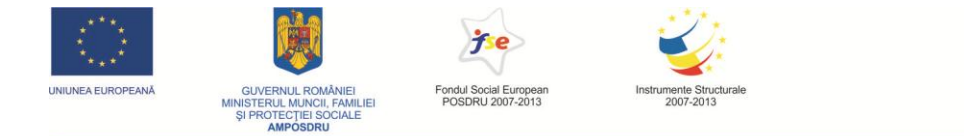

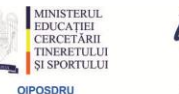

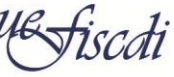

SUPERIOR, A CERCETĂ<br>DEZVOLTĂRII ȘI INOVA

*4. Raportul final al ierarhizării dosarelor pe domeniu.*

# EXERCITIUL NATIONAL DE EVALUARE A CALITĂTII CERCETĂRII

# **Raport final al ierarhizarii**

Domeniul

# <span id="page-44-0"></span>**Tabelul 1**

# **Valorile numerice asociate criteriilor I-IV (SISEC)**

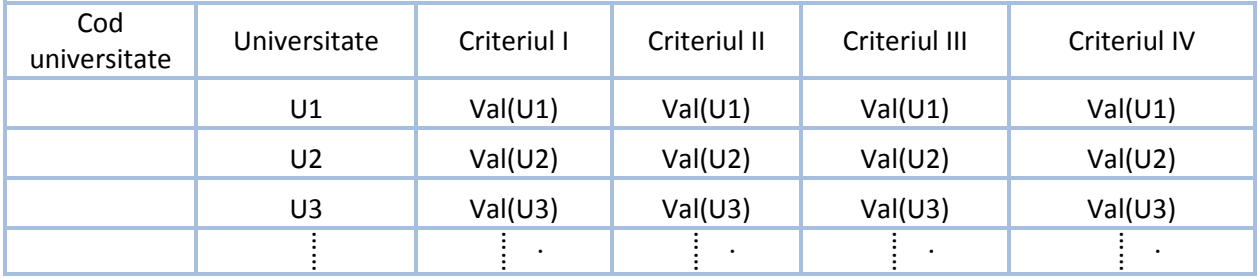

#### **Tabelul 2**

#### **Valorile numerice asociate criteriilor I-IV ordonate descrescator(SISEC)**

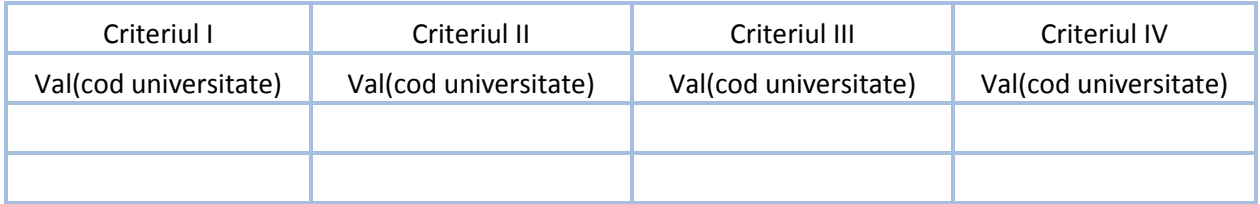

#### **Tabelul 3**

# **Punctajele corespunzatoare valorilor din Tabelul 2 (avand la baza Anexa 1)**

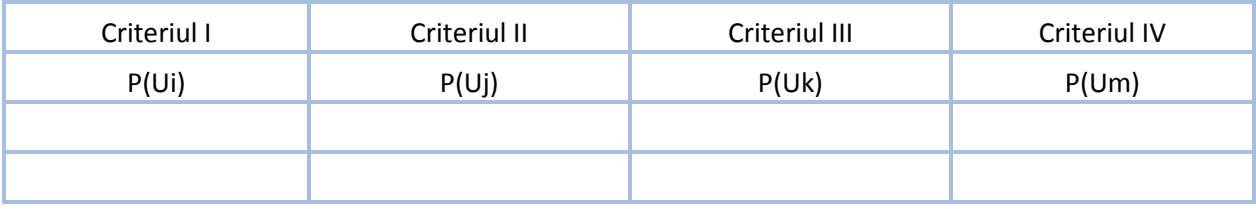

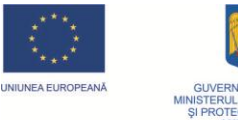

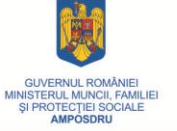

POSDRI L2007-2013

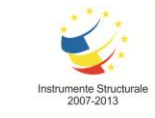

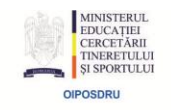

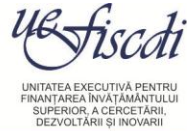

# **Tabelul 4**

# **Punctajele obtinute de Universitati in ENEC**

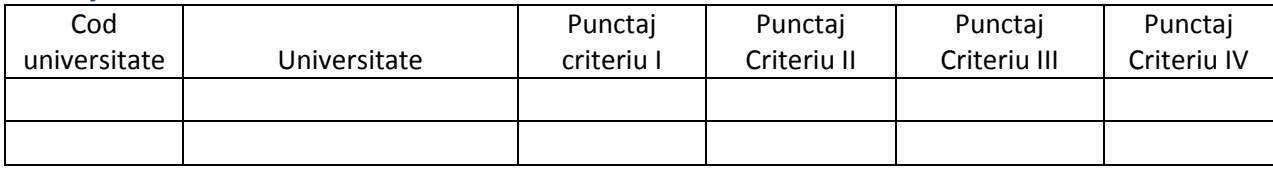

Data

#### Panelul de evaluare

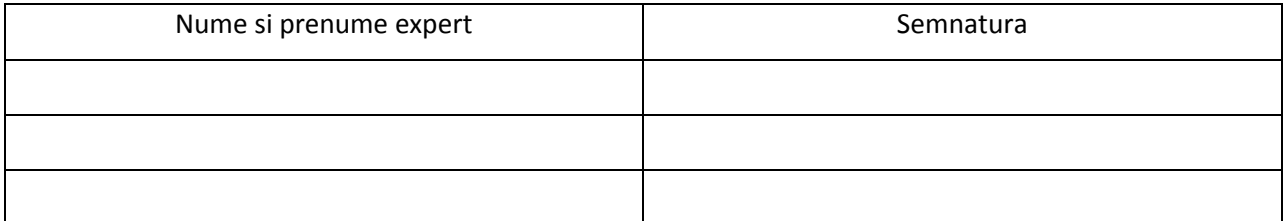

Anexa 1 (din metodologia generala tabelul cu Punctaje aferente grupurilor de domenii)

Anexa 2: Coduri universitate

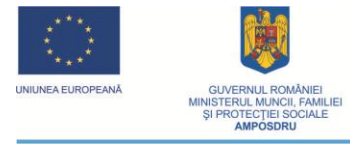

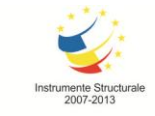

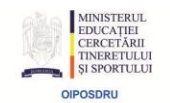

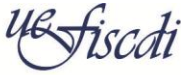

SUPERIOR, A CERCETĂRI<br>DEZVOLTĂRII ȘI INOVARI

*5. Raport de benchmarking.*

**Fisa de benchmarking**

<span id="page-46-0"></span>Date de identificare:

**Universitatea evaluată**

**Domeniul evaluat**

**Website**

**Numar de cercetatori in domeniul supus comparatiei**

**Numar total de cercetatori din care**:

- > Profesori
- $\triangleright$  profesori asociati
- doctoranzi

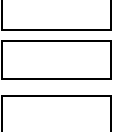

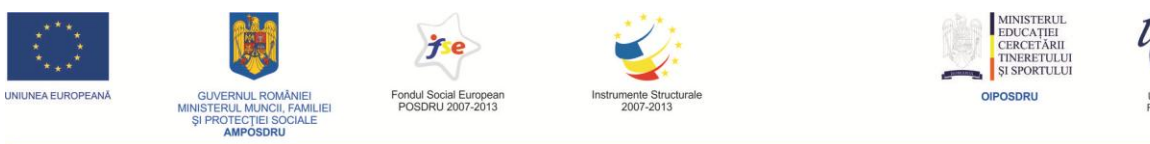

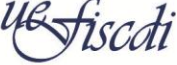

SUPERIOR, A CERCETĂRI<br>DEZVOLTĂRII ȘI INOVARI

**Criteriul I – Rezultate obtinute in activitatea de cercetare stiintifica**

**Numarul de articole**

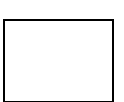

**Alte rezultate relevante obtinute**

**Data Coordonator panel,**

**Semnatura**

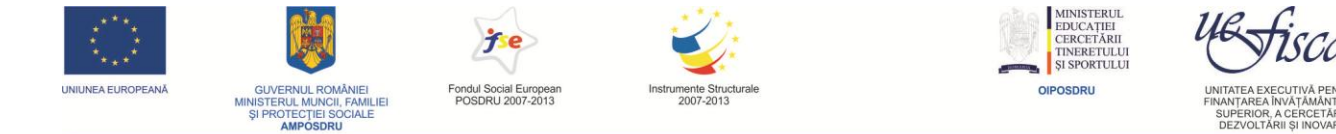

# <span id="page-48-0"></span>Anexa 4. **Glosar de termeni utilizați în cadrul ENEC**

*În această secțiune sunt precizate semnificațiile principalilor termeni folosiți pentru aplicarea prezentului ghid.*

**Articol publicat:** document publicat de autor/autori**.** În acest caz, se iau în considerare articolele publicate în reviste indexate ISI sau în baze de date internaționale de prestigiu.

Brevet de invenție: titlu de protecție care conferă titularului un drept exclusiv de exploatare a obiectului invenţiei, precum și dreptul de a interzice terţilor (persoane fizice şi juridice) să exploateze obiectul invenţiei.

**Capacitatea universității de a susține programe postdoctorale:** existența resurselor umane și financiare la nivel de universitate, precum și a unui program postdoctoral.

**Carte științifică de autor:** carte scrisă pe baza activității științifice proprii. Se exclud lucrările didactice.

**Cercetare**: activitate creatoare care aduce o contribuție la cunoaștere, înțelegere și inovare, cu relevanță socioeconomică.

**Cercetător:** este persoana implicată în conceperea sau crearea de noi cunoștințe, produse, procese, metode și sisteme, precum și în managementul acestora. Definiția se referă la orice persoană angajată profesional în activitatea de cercetare-dezvoltare, în orice stagiu al carierei sale, indiferent de clasificare. Aceasta include orice tip de cercetare: de bază, strategică, aplicată, dezvoltare experimentală și transfer de cunoștințe, inovare și consiliere, supraveghere și capacități de instruire, managementul cunoștințelor și al drepturilor de proprietate intelectuală, exploatarea rezultatelor cercetării sau publicare științifică.

**Cercetătorul supus evaluării ENEC** este persoana angajată cu funcția de bază (cu contract individual de muncă) în universitate, la 31 decembrie 2010.

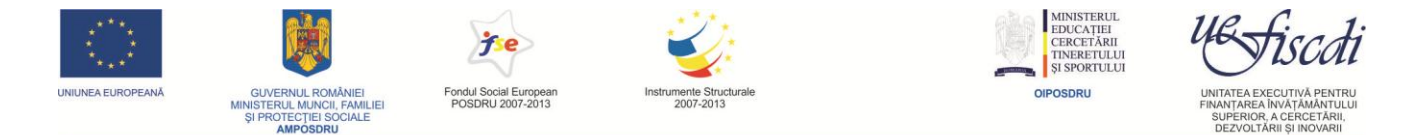

**Conducător de doctorat:** poate fi un academician, membru corespondent al Academiei Române, profesor universitar și cercetător științific gr. I, care a obținut dreptul legal de a îndruma doctoranzi.

**Coordonator de domeniu ENEC** este persoana angajată cu funcția de bază (cu contract individual de muncă) în universitate, la 31 decembrie 2010 și care este desemnată de rector ca responsabilă pentru evaluarea cercetării dintr-un anumit domeniu acoperit de respectiva universitate.

**Criterii de evaluare:** principii pe baza cărora se face clasificarea universităților din România în ceea ce privește activitatea de cercetare. În cadrul actualei metodologii, sunt considerate patru criterii pentru evaluarea cercetării din universități.

**Domeniu de evaluare:** este unul din cele patruzeci și două de domenii de cercetare descrise în acest ghid

Exercițiul Național de Evaluare a Cercetării (ENEC sau "exercițiu"): instrument de măsurare a calității cercetării din universitățile din România, precum și de identificare a universităților cu potențial de a deveni universități de excelență.

**Factor de calitate**: factor stabilit de către experții evaluatori pe baza analizei calitative a documentelor din dosarul de evaluare.

**Factor de impact:** numărul mediu de citări dintr-un an ale articolelor publicate de cercetător în cei doi ani precedenți.

**Indicator de evaluare:** forma cuantificată numeric a unui descriptor.

**Inovare:** activitate orientată către generarea, asimilarea și valorificarea rezultatelor cercetăriidezvoltării în sfera economică și socială.

**Lucrări invitate la conferințe internaționale de prestigiu:** lucrări prezentate la conferințe internaționale și publicate în documentele conferințelor respective.

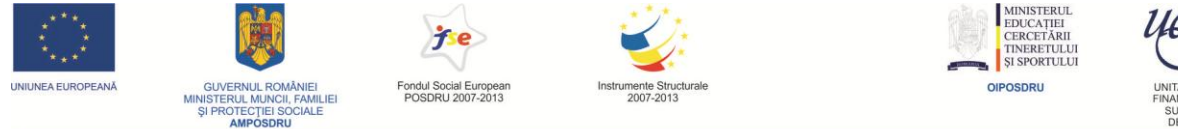

**Mecanisme proprii de atragere a tinerilor cercetători:** existența unor instrumente proprii la nivel de universitate (exemplu: programe de cercetare) și facilități financiare dedicate tinerilor cercetători.

**Metodologie de evaluare a cercetării:** ansamblu de procedee (informații și proceduri integrate) folosite în realizarea evaluării activității de cercetare pe domenii științifice, din universitățile din România.

**Produse și servicii inovative:** produse/servicii cu impact economic demonstrabil prin efectele pe care le produce aplicarea lor.

**Profesor invitat la universități de prestigiu:** profesor invitat la o universitate de prestigiu pentru un stagiu de lungă durată.

**Realizări supuse legii dreptului de autor și a drepturilor conexe:** realizări referitoare la creație, definită ca proces al cercetării și inovării din domeniile: arhitectură și arte.

**Rezultatele cercetării**: contribuția la cunoaștere, înțelegere și inovare, cu relevanță socioeconomică.